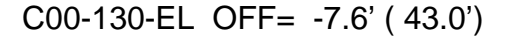

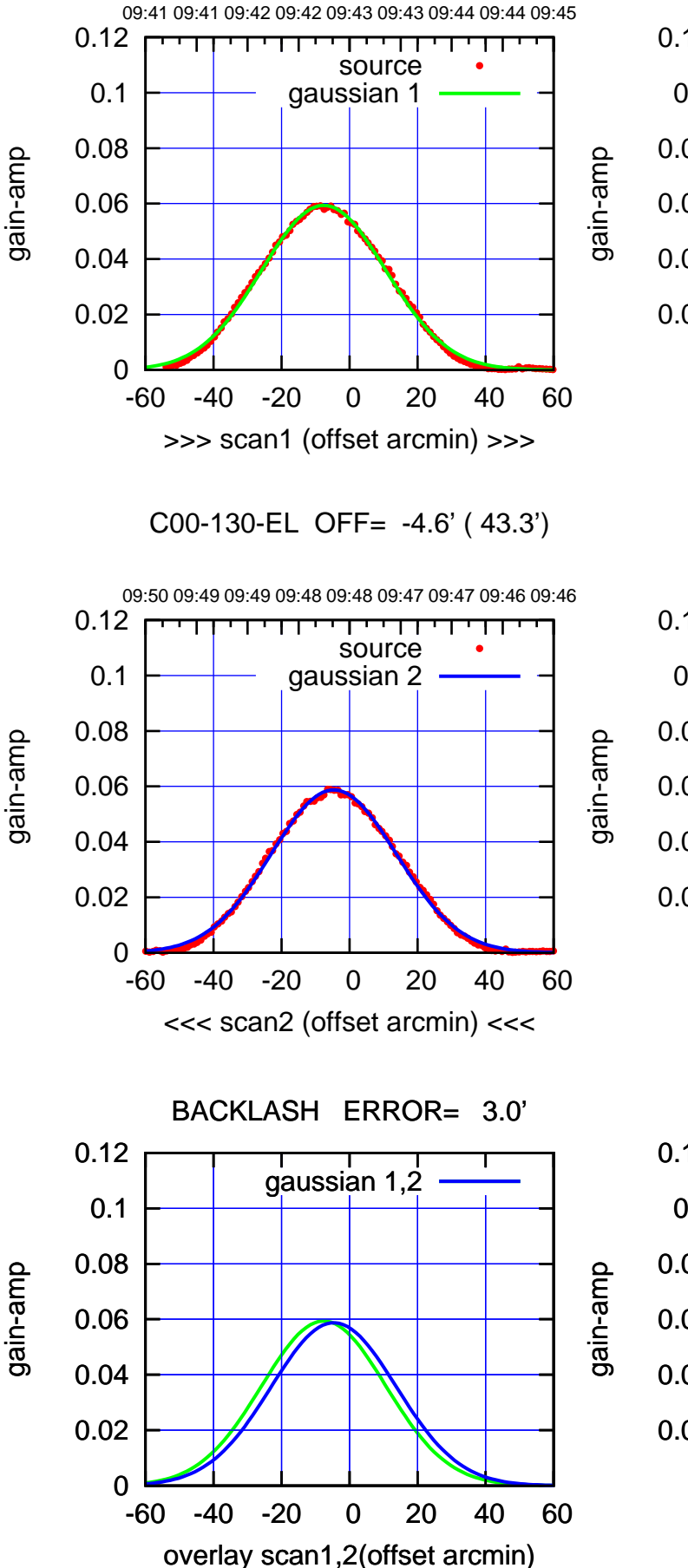

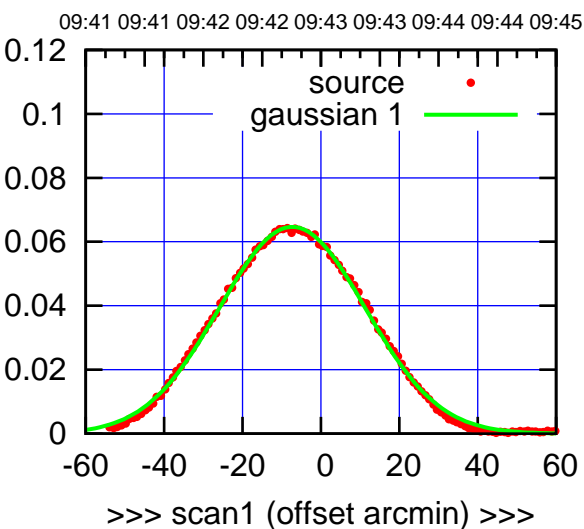

C00-175-EL OFF= -4.4' ( 44.2')

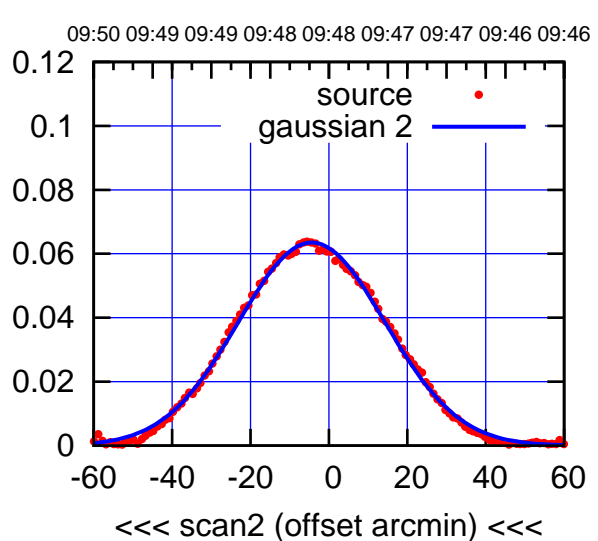

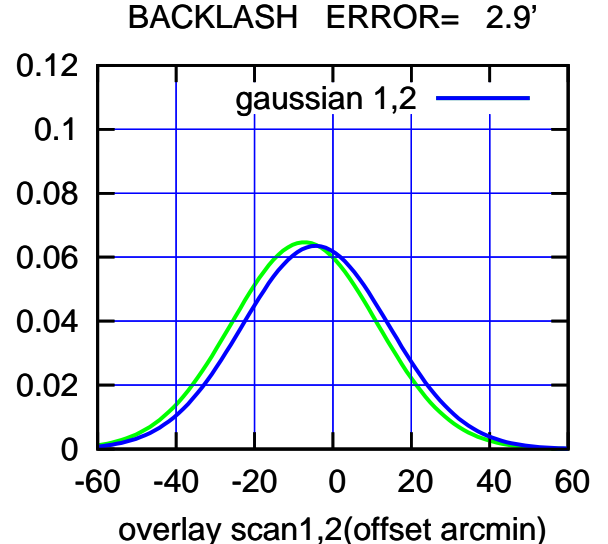

(-30'/m) 18Nov2016 09:48:00 (-30'/m) 18Nov2016 09:48:00

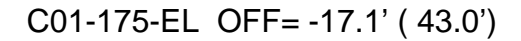

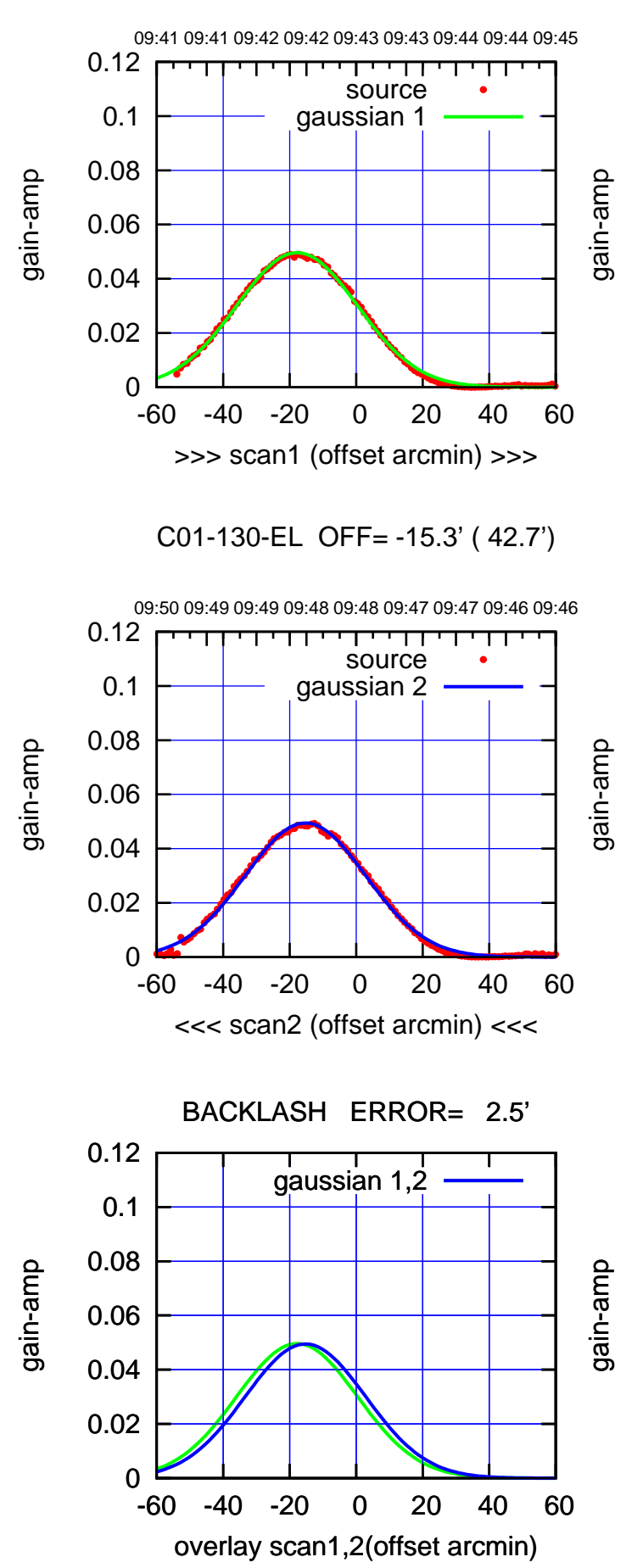

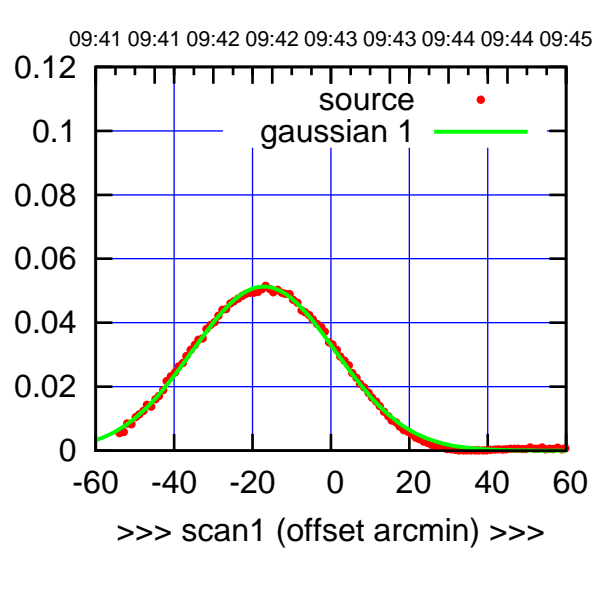

C01-175-EL OFF= -14.4' ( 42.4')

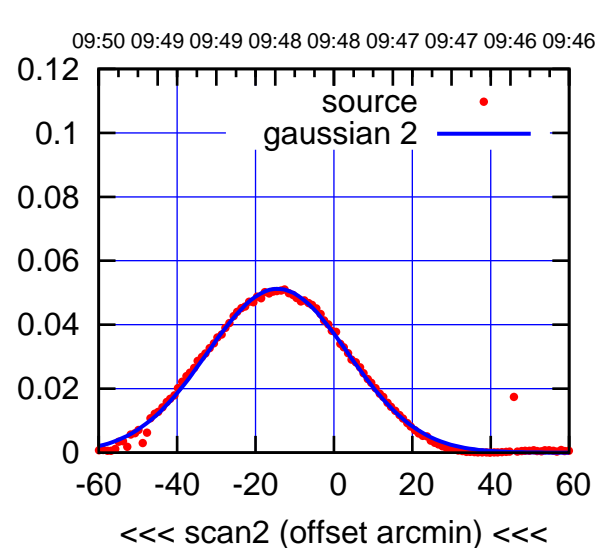

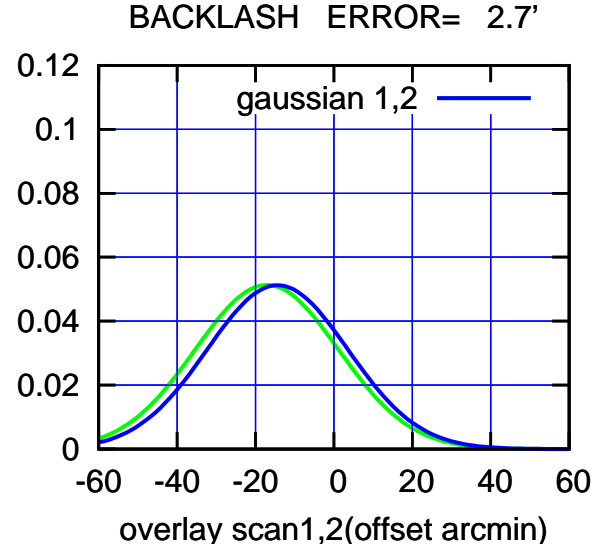

(591 MHz.)

(+30'/m) 18Nov2016 09:43:00 (+30'/m) 18Nov2016 09:43:00

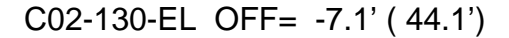

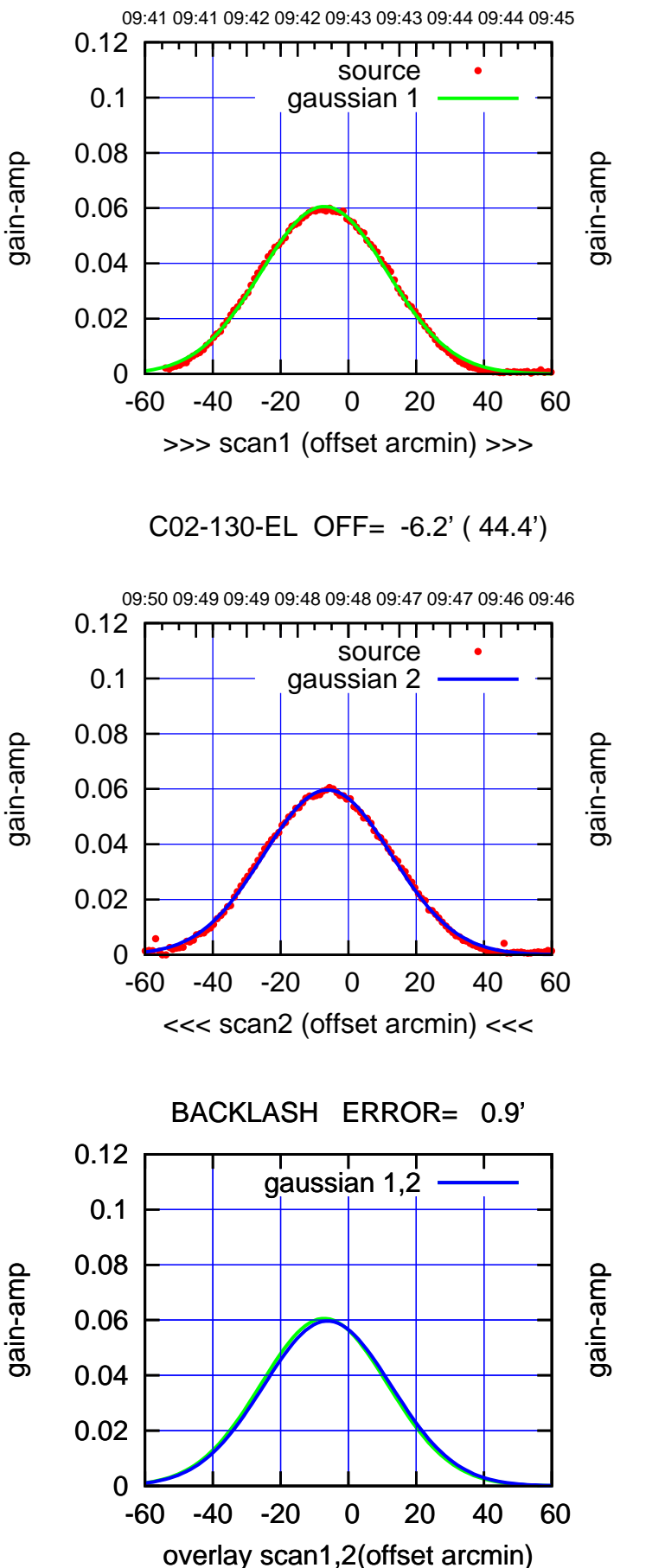

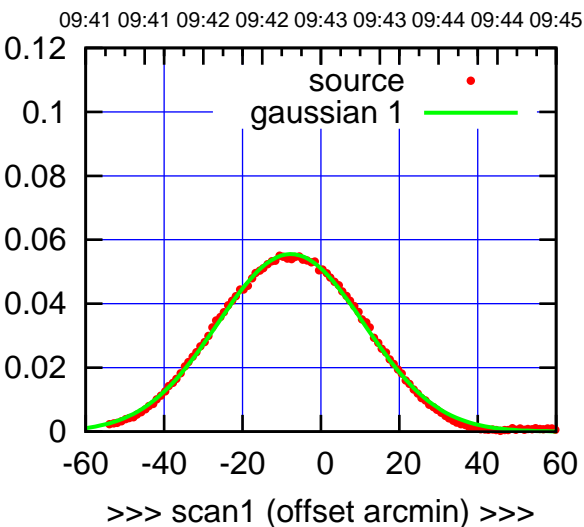

C02-175-EL OFF= -6.8' ( 44.8')

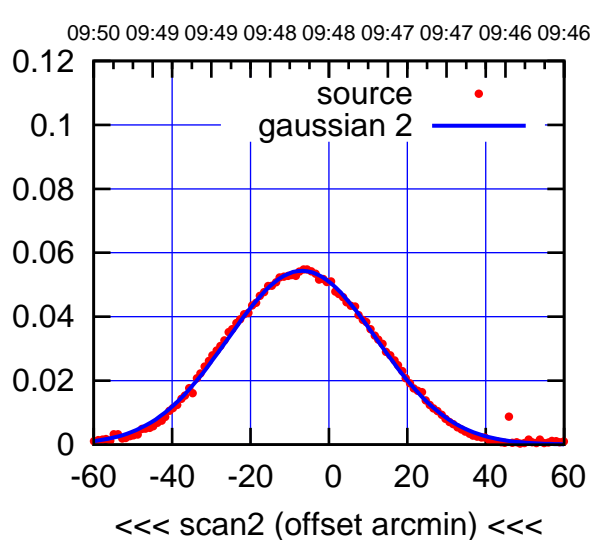

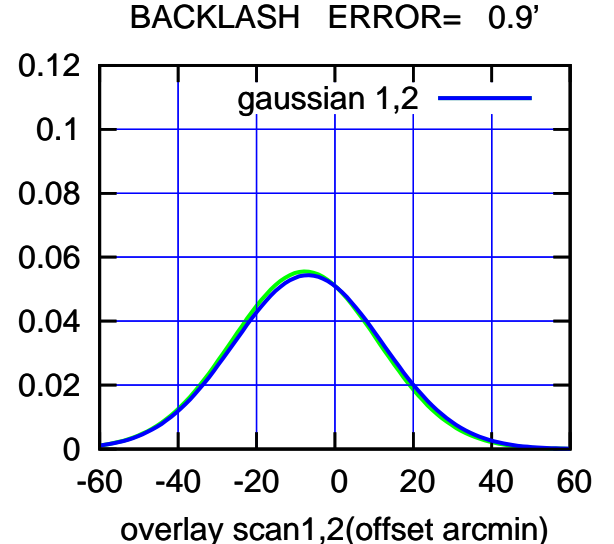

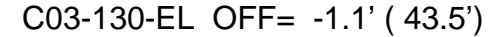

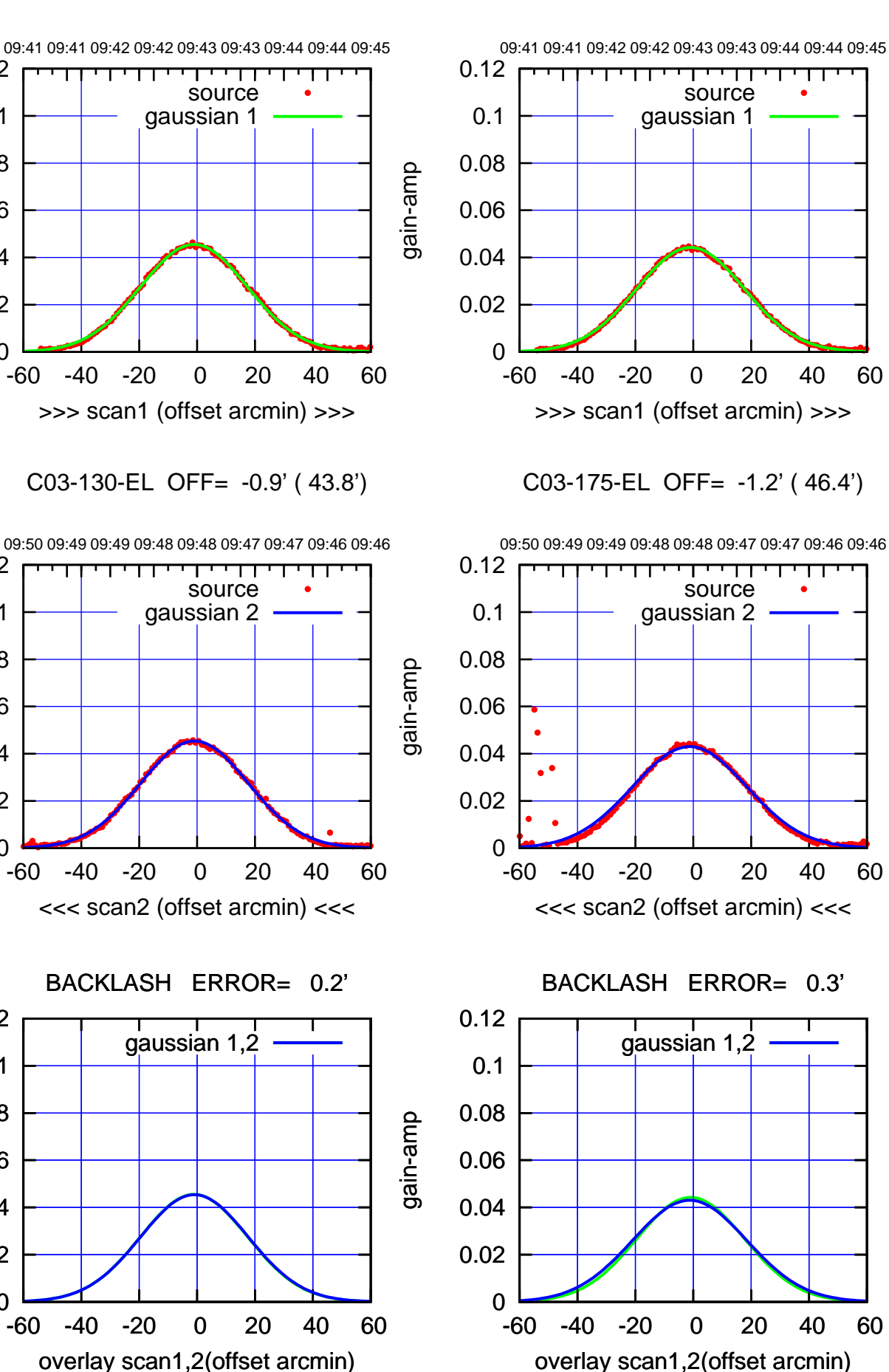

(+30'/m) 18Nov2016 09:43:00 (+30'/m) 18Nov2016 09:43:00

(-30'/m) 18Nov2016 09:48:00 (-30'/m) 18Nov2016 09:48:00

(591 MHz.)

gain-amp

0

0

0

0.02

0.04

0.06

gain-amp

0.08

0.1

0.12

0.02

0.04

0.06

0.08

0.1

0.12

0.02

0.04

0.06

gain-amp

0.08

0.1

0.12

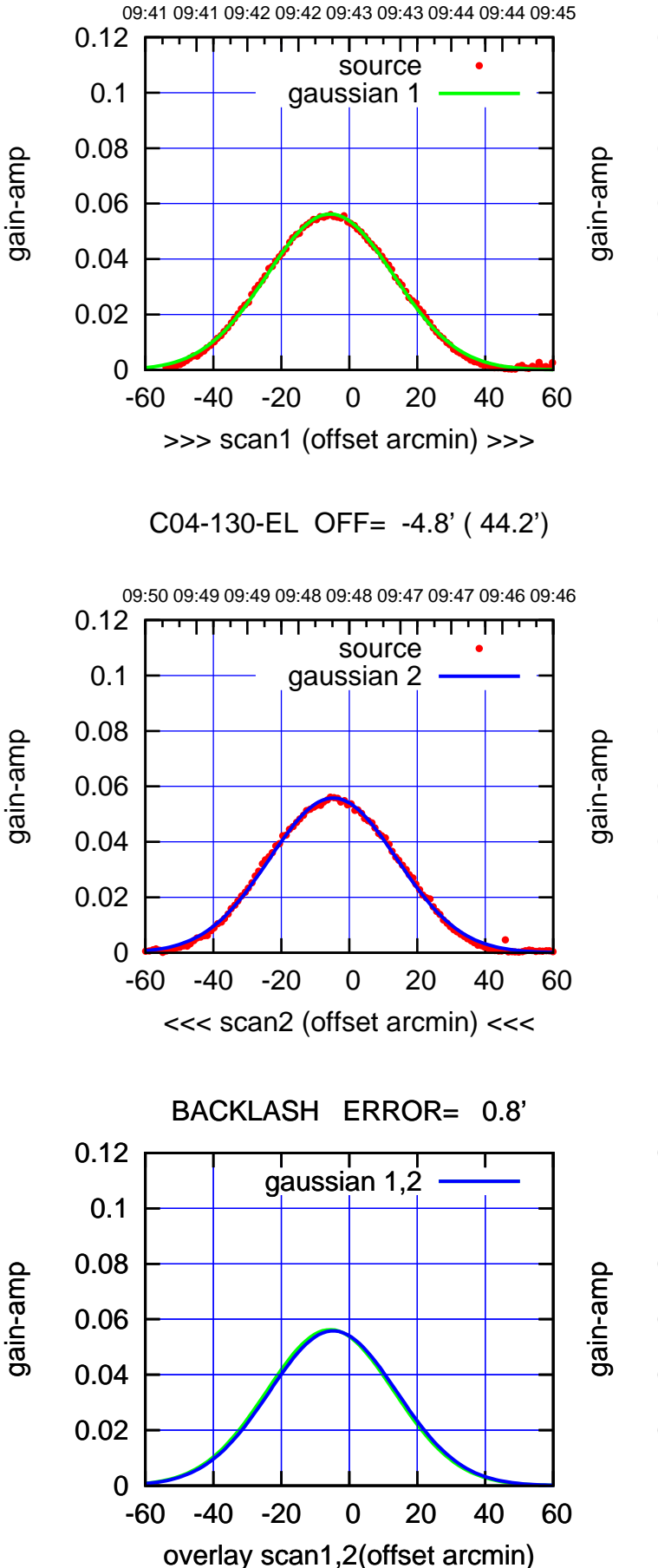

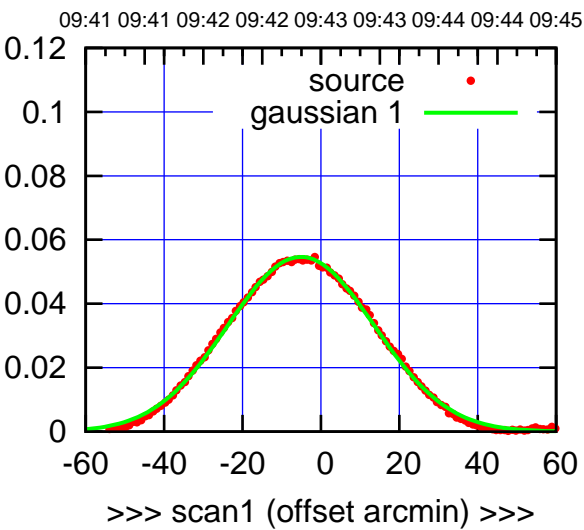

C04-175-EL OFF= -4.5' ( 44.5')

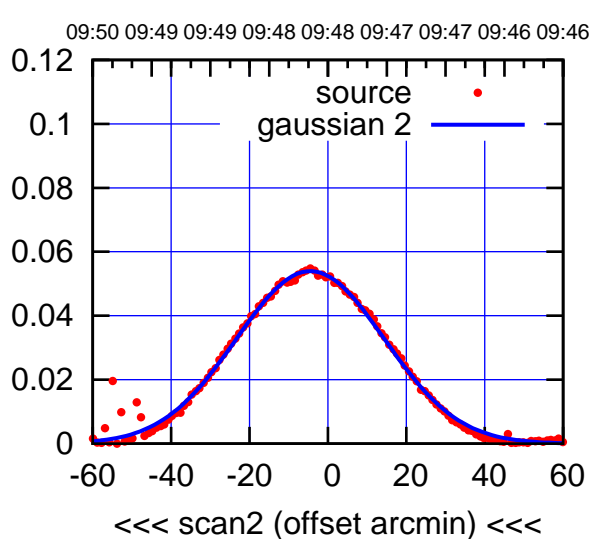

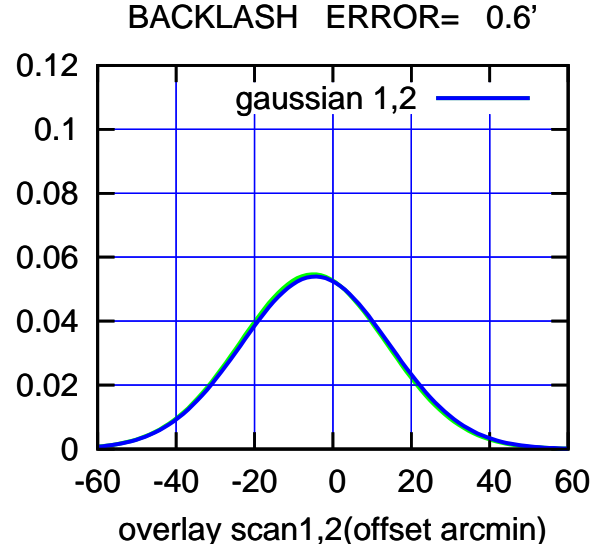

(+30'/m) 18Nov2016 09:43:00

(+30'/m) 18Nov2016 09:43:00

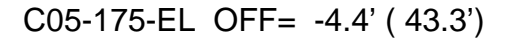

09:41 09:41 09:42 09:42 09:43 09:43 09:44 09:44 09:45

source gaussian 1

परमा

>>> scan1 (offset arcmin) >>>

09:50 09:49 09:49 09:48 09:48 09:47 09:47 09:46 09:46

┯ गा

source gaussian 2

C05-175-EL OFF= -4.6' ( 43.7')

-60 -40 -20 0 20 40 60

<<< scan2 (offset arcmin) <<<

BACKLASH ERROR= 0.2'

gaussian 1,2

-60 -40 -20 0 20 40 60

overlay scan1,2(offset arcmin)

0

 $\overline{0}$ 

0

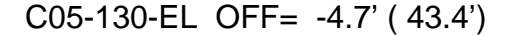

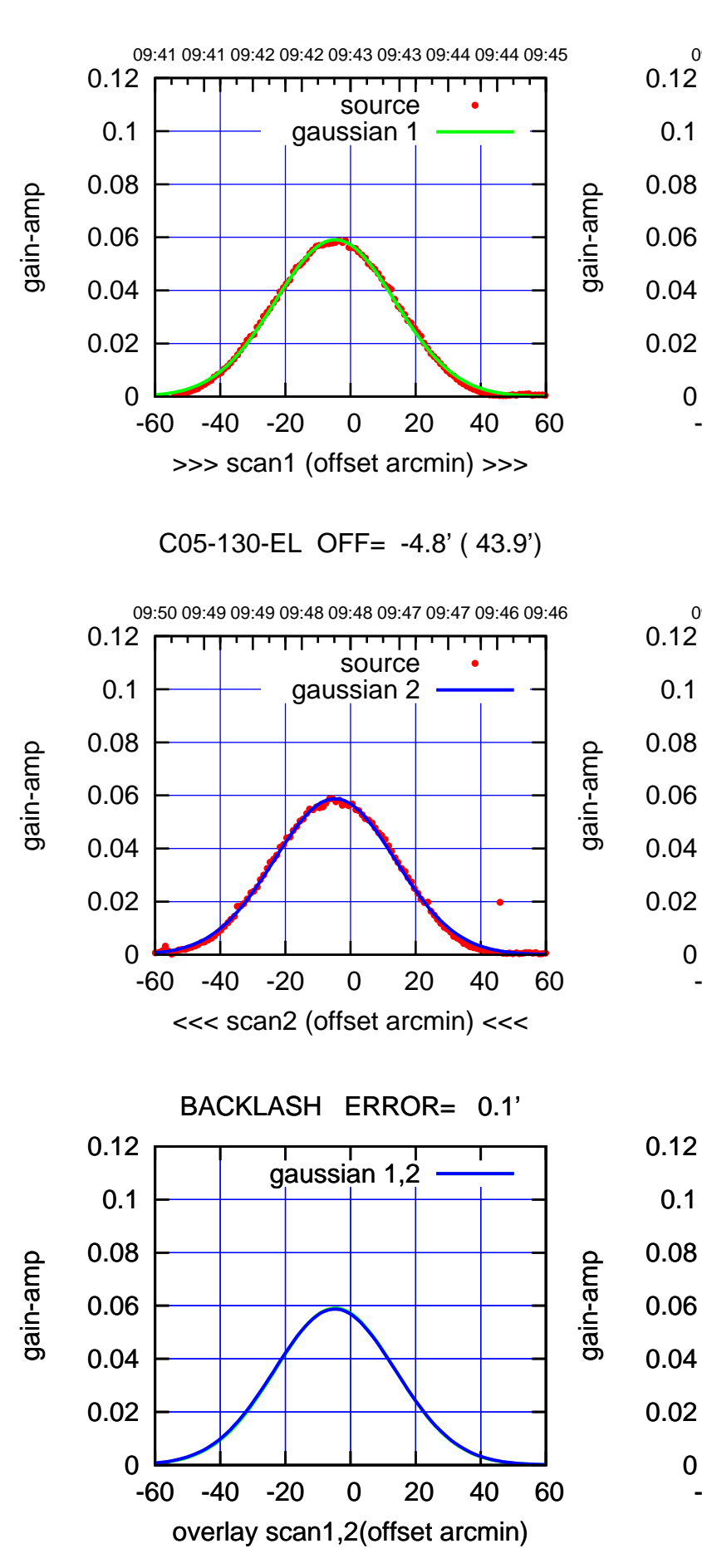

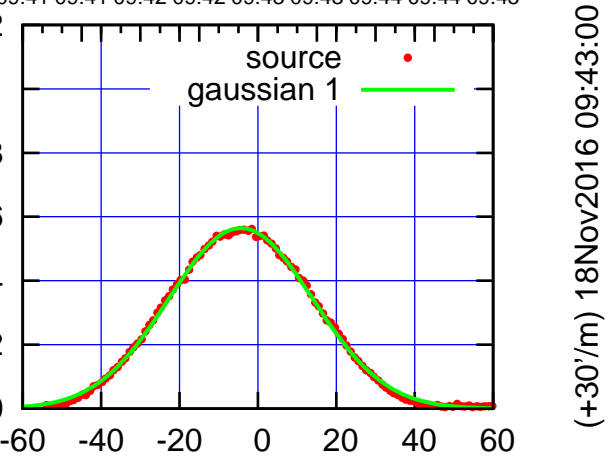

(-30'/m) 18Nov2016 09:48:00 (-30'/m) 18Nov2016 09:48:00

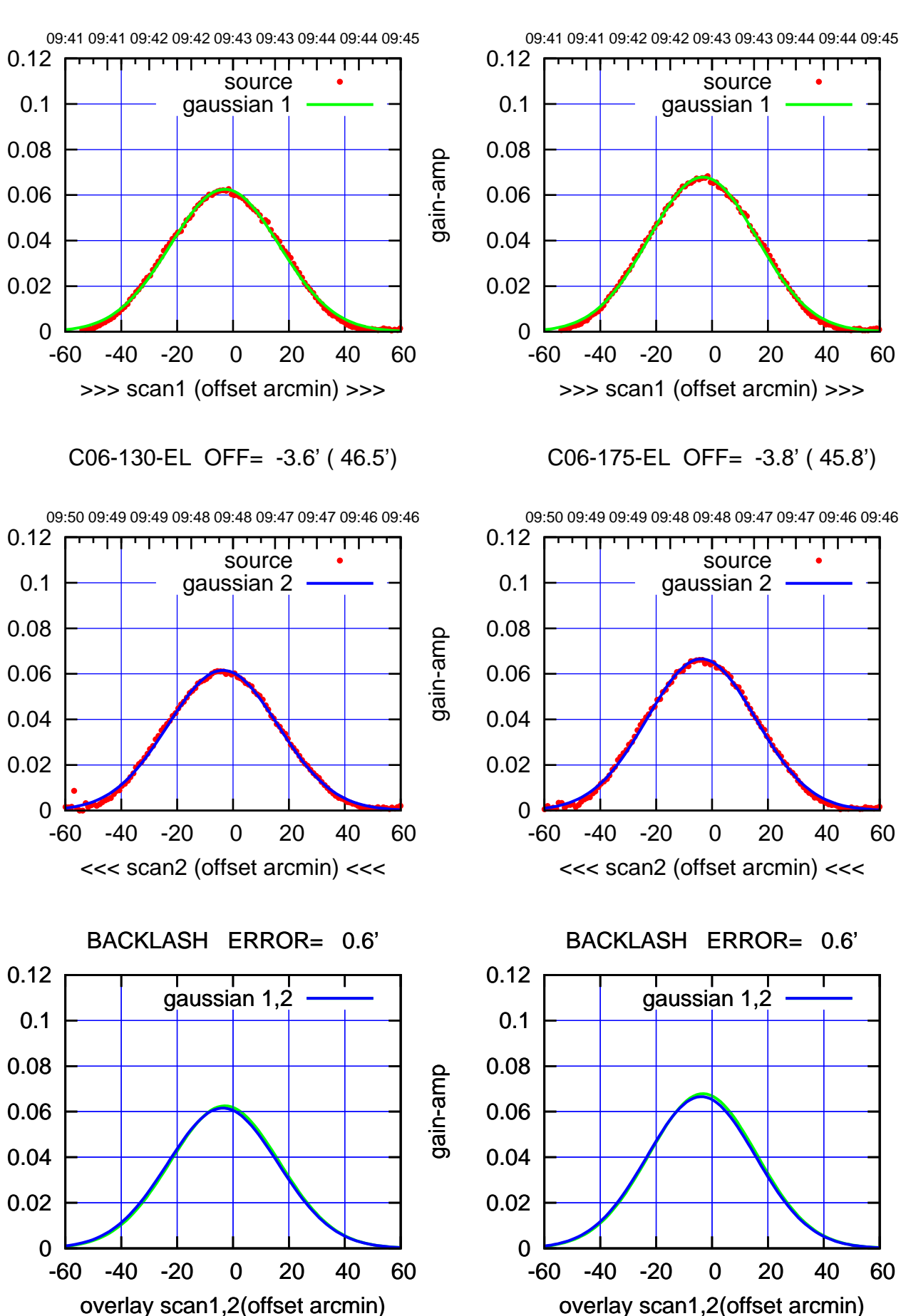

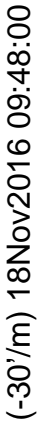

(+30'/m) 18Nov2016 09:43:00

(+30'/m) 18Nov2016 09:43:00

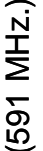

gain-amp

gain-amp

gain-amp

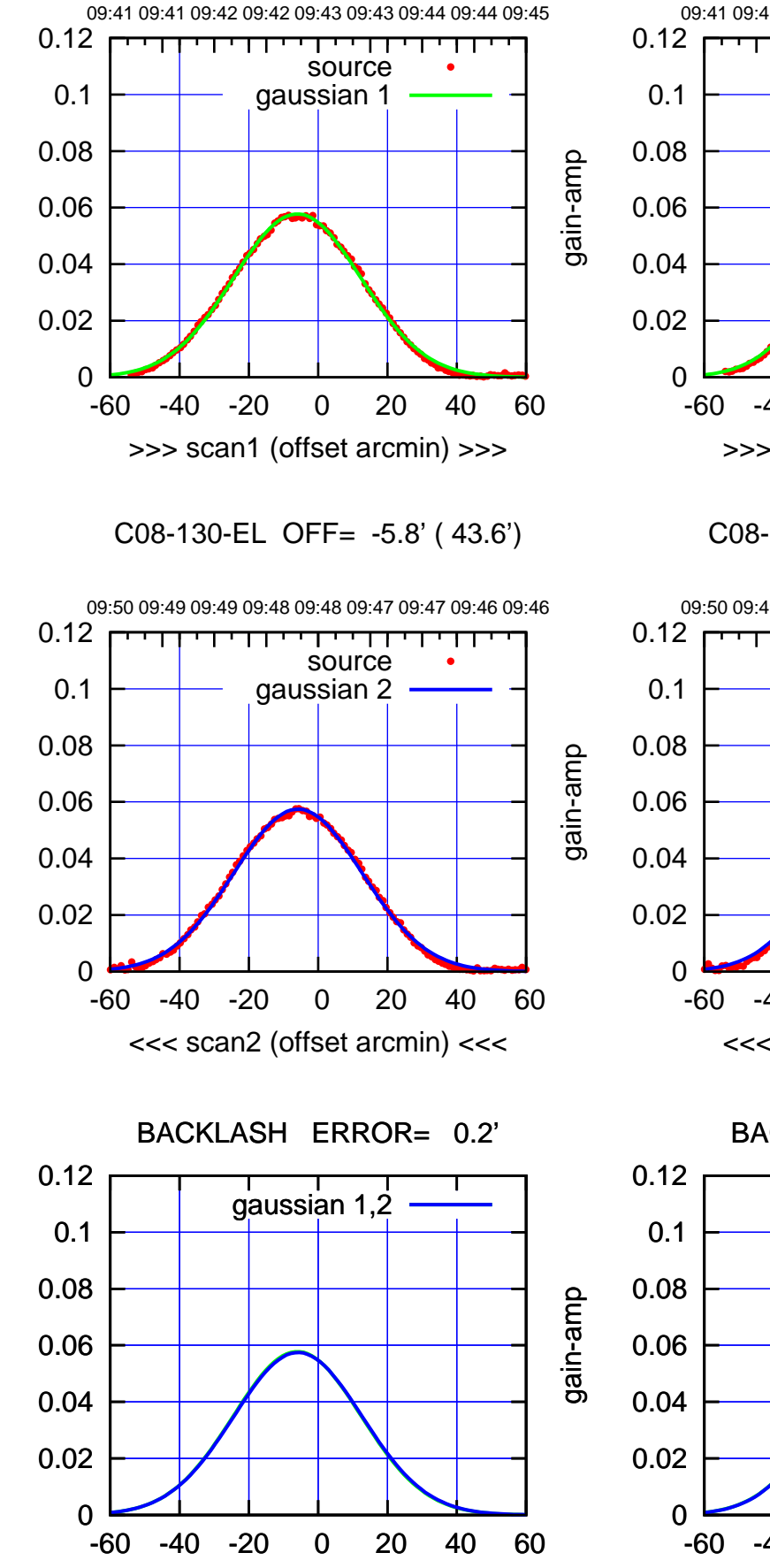

overlay scan1,2(offset arcmin)

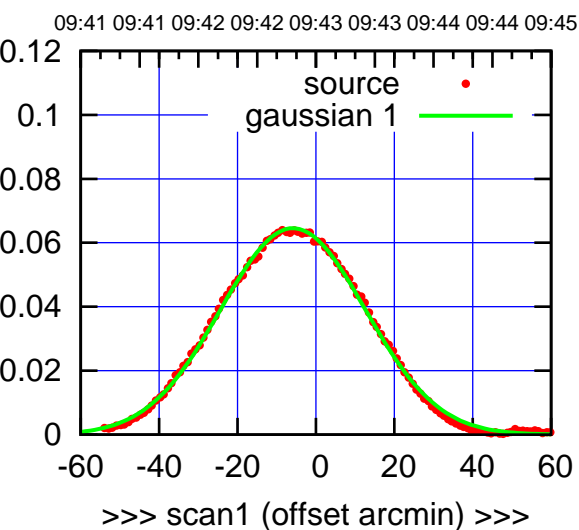

C08-175-EL OFF= -5.8' ( 43.4')

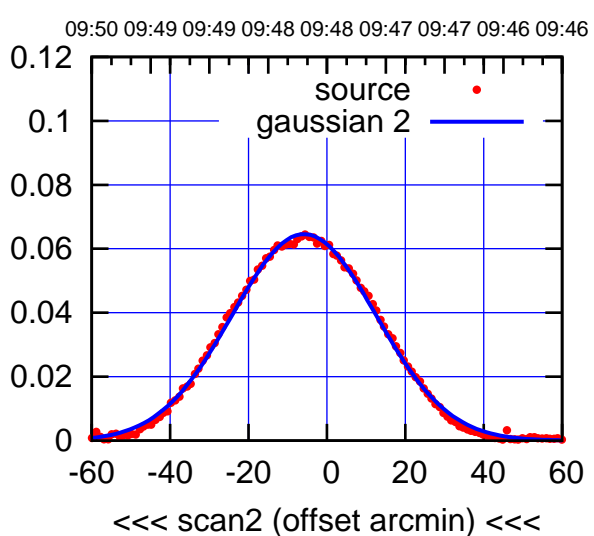

BACKLASH ERROR= 0.1' gaussian 1,2

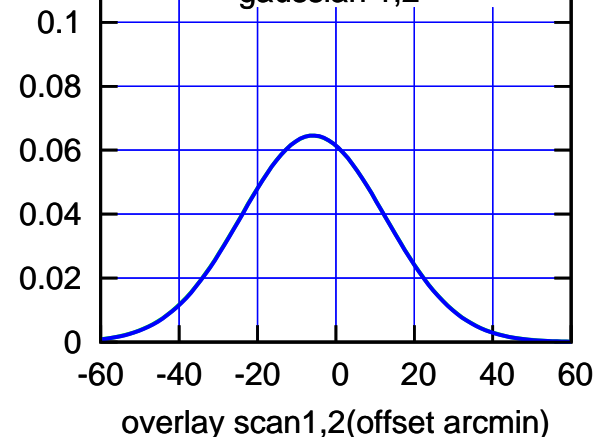

gain-amp

gain-amp

source gaussian 1

परमा

source gaussian 2

┯ गा

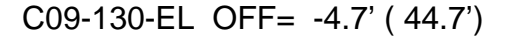

gain-amp

gain-amp

gain-amp

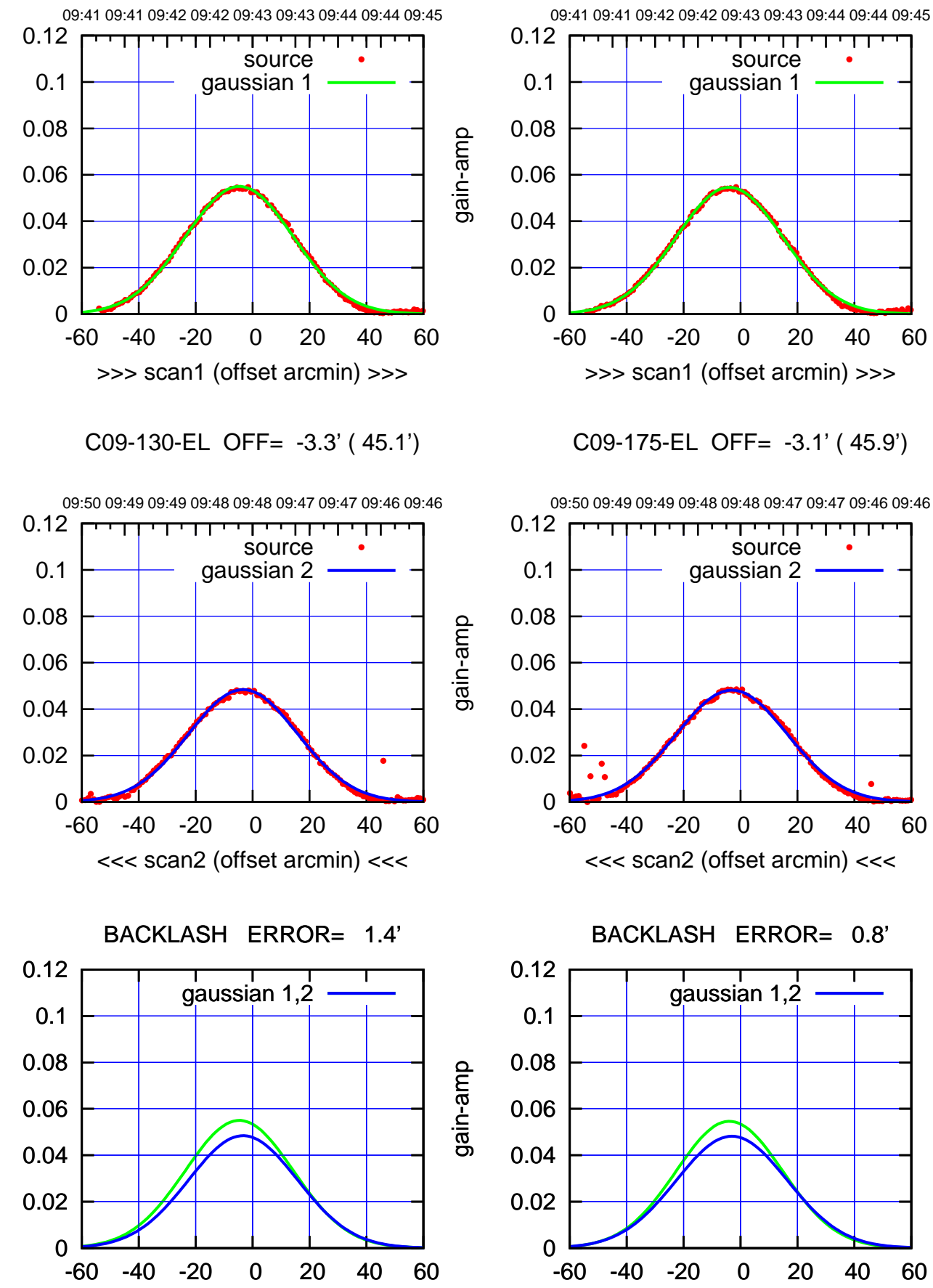

overlay scan1,2(offset arcmin)

-60 -40 -20 0 20 40 60 overlay scan1,2(offset arcmin)

gaussian 1,2

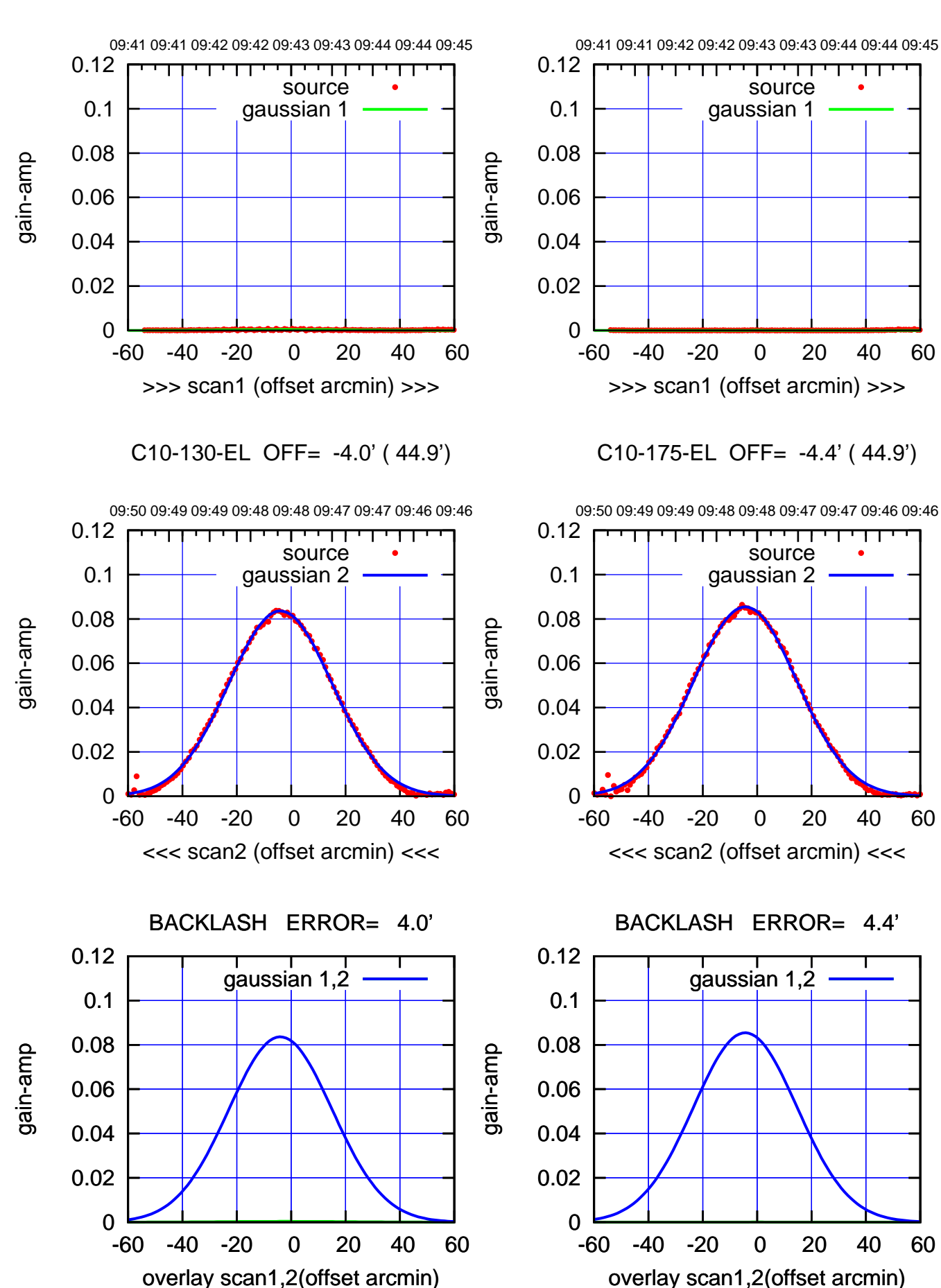

(+30'/m) 18Nov2016 09:43:00 (+30'/m) 18Nov2016 09:43:00

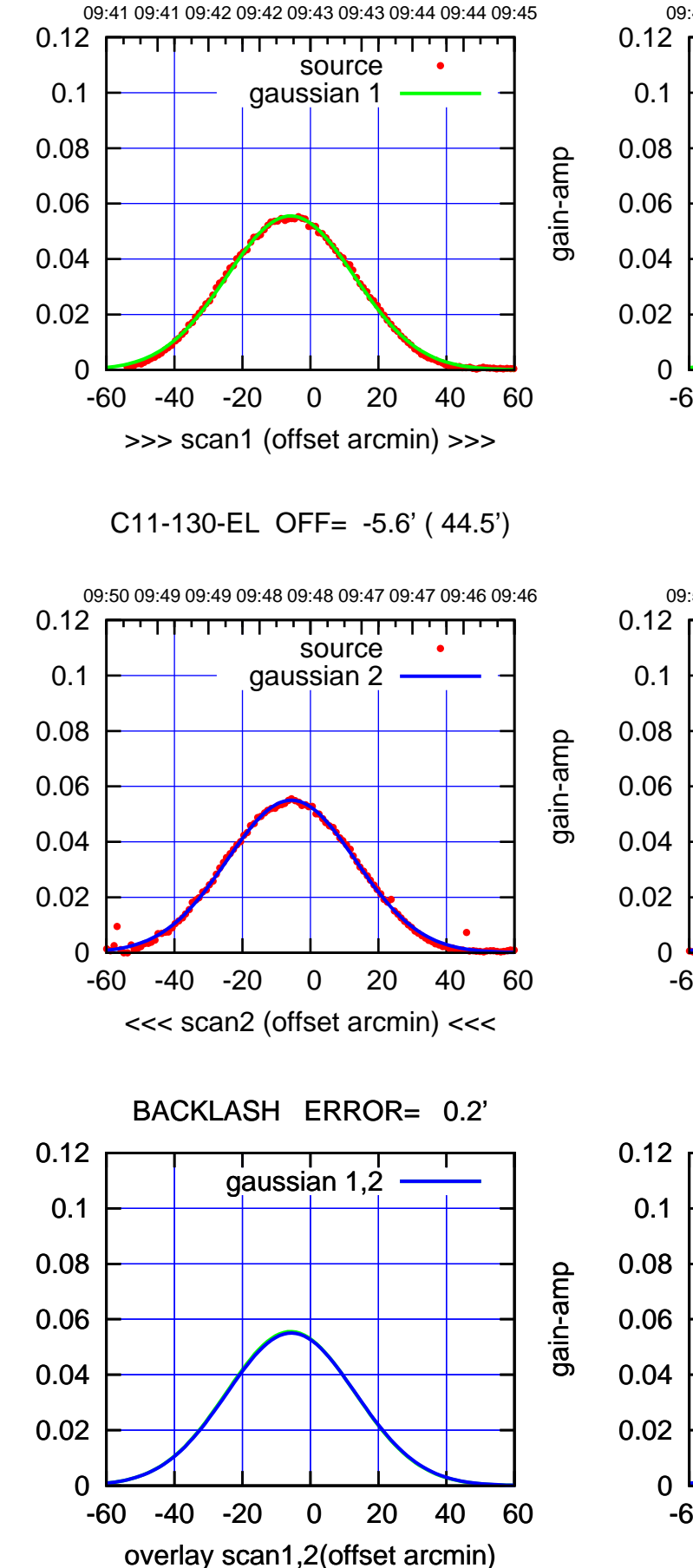

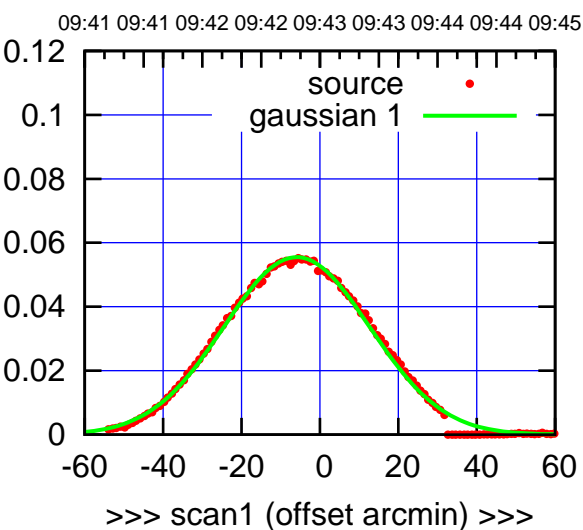

C11-175-EL OFF= -5.5' ( 44.3')

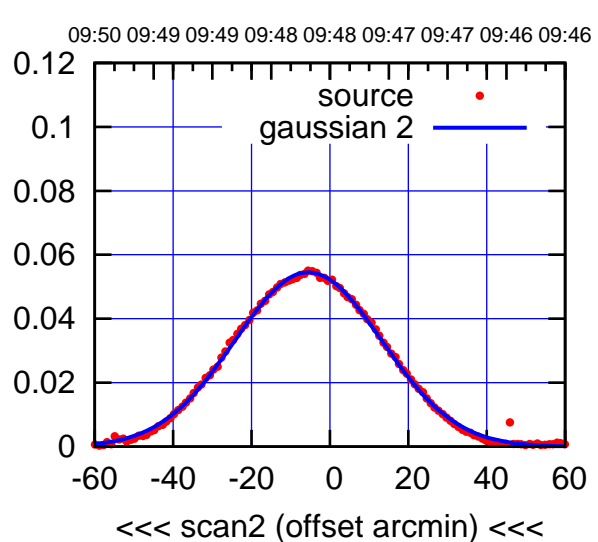

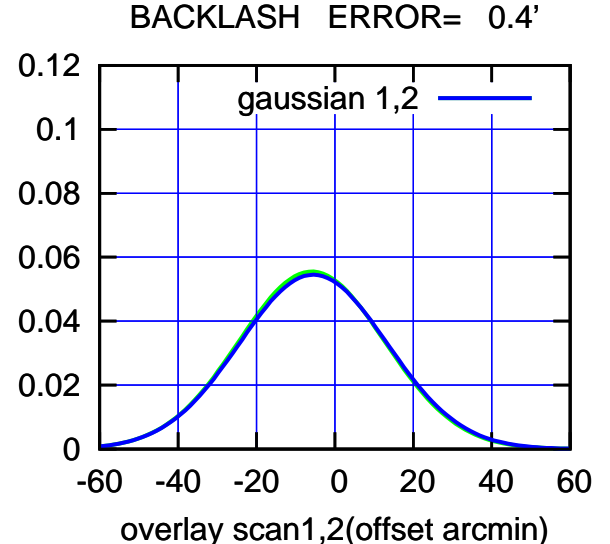

(-30'/m) 18Nov2016 09:48:00 (-30'/m) 18Nov2016 09:48:00

gain-amp

gain-amp

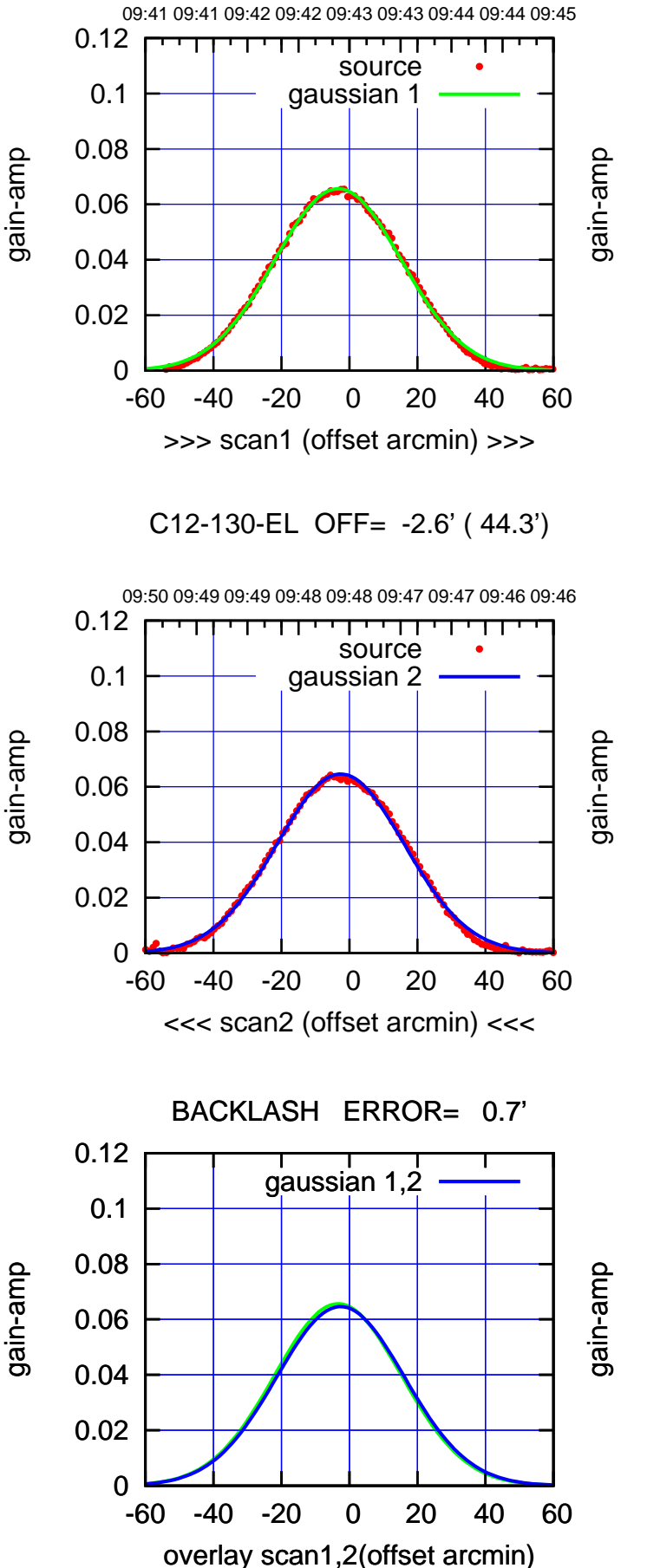

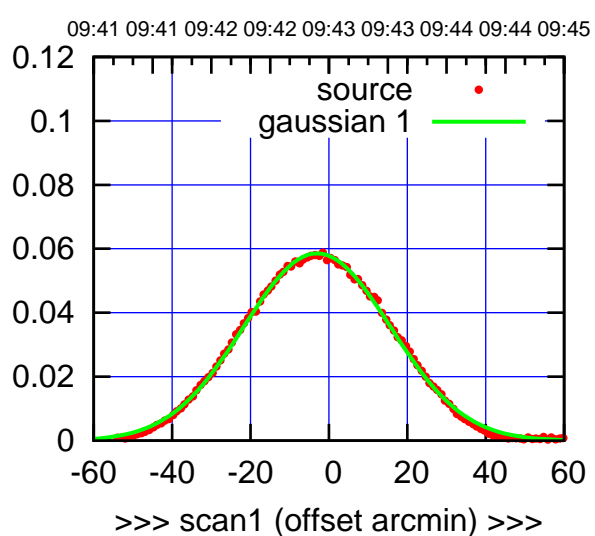

C12-175-EL OFF= -2.3' ( 44.9')

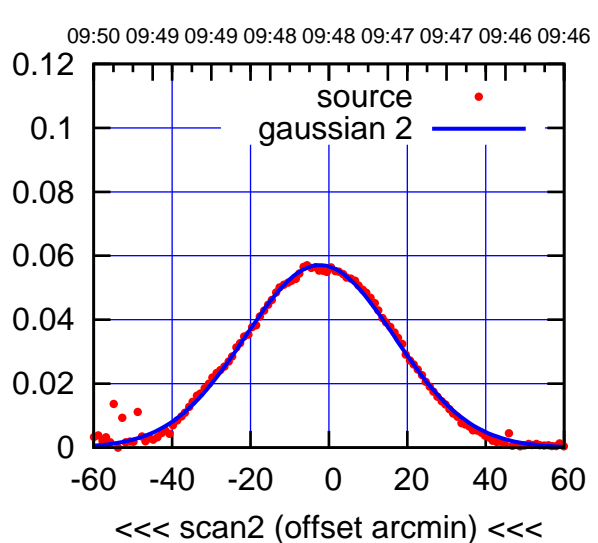

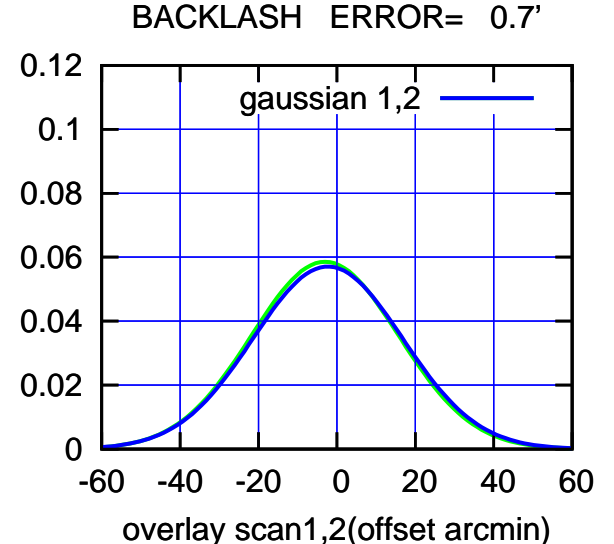

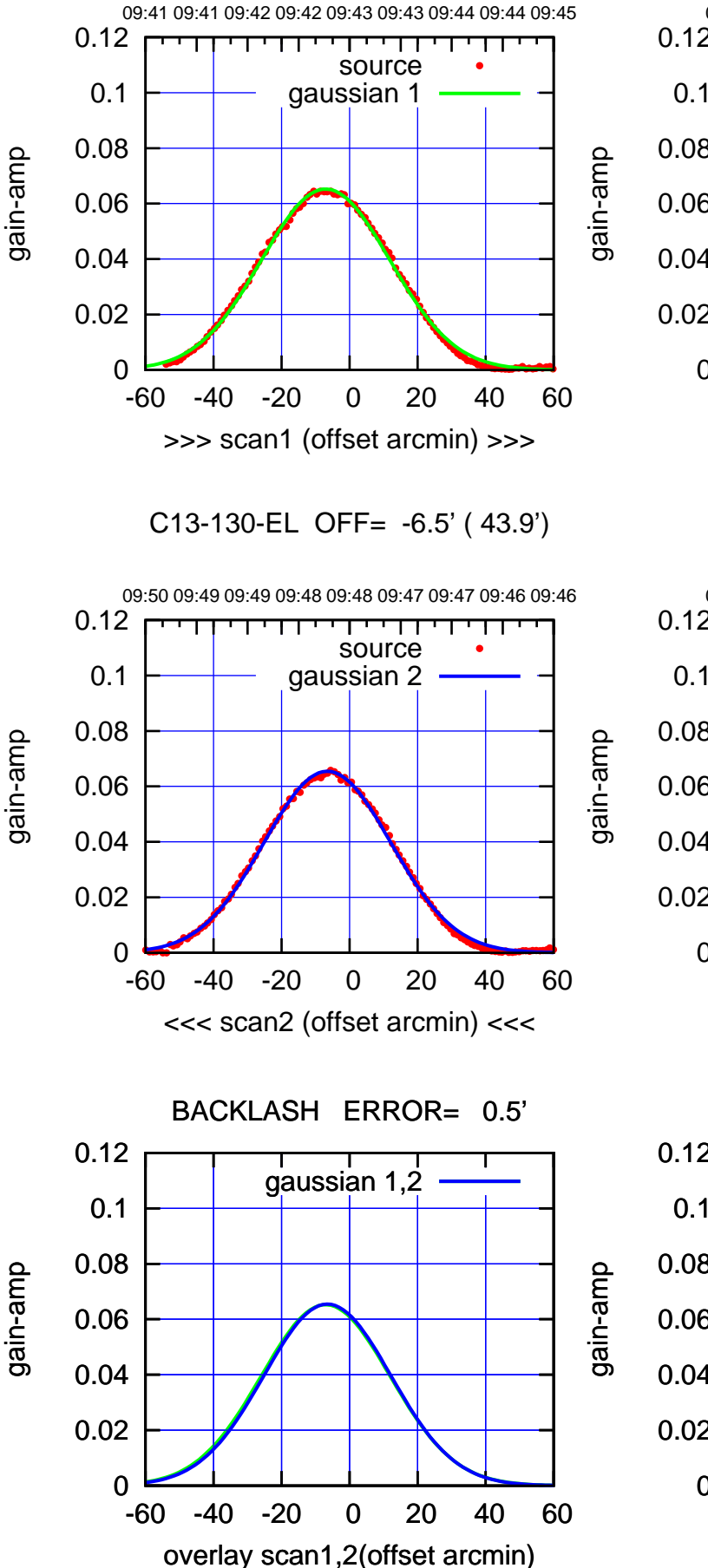

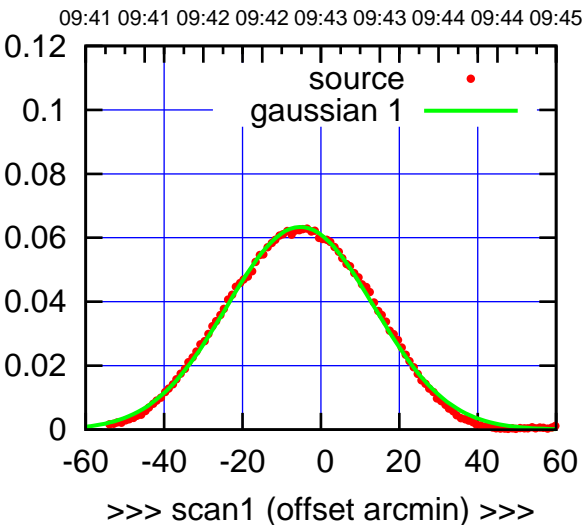

C13-175-EL OFF= -4.9' ( 44.4')

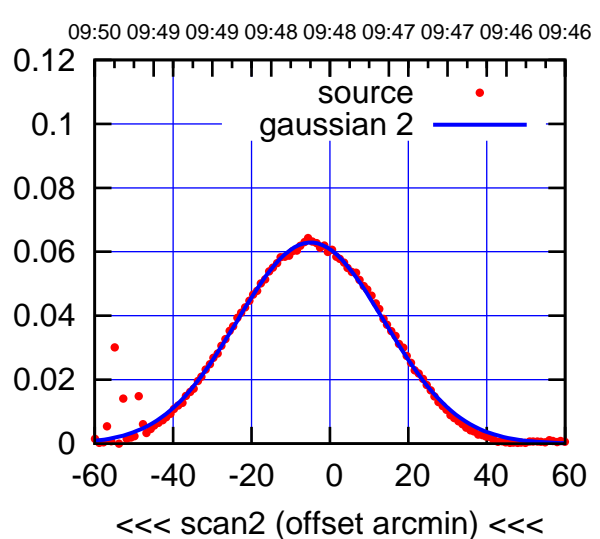

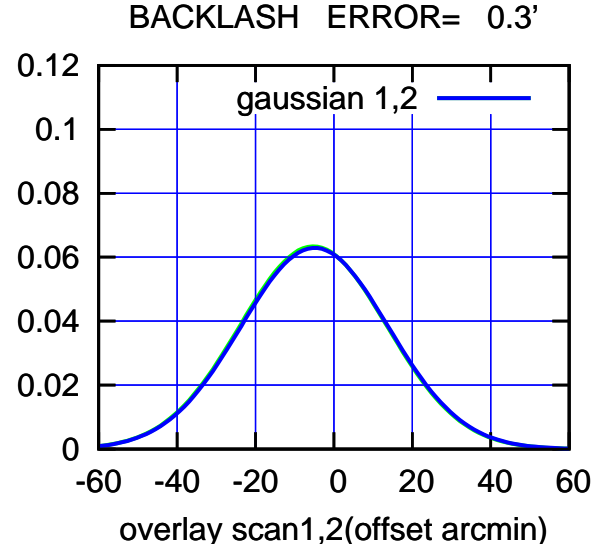

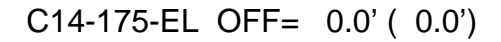

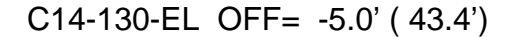

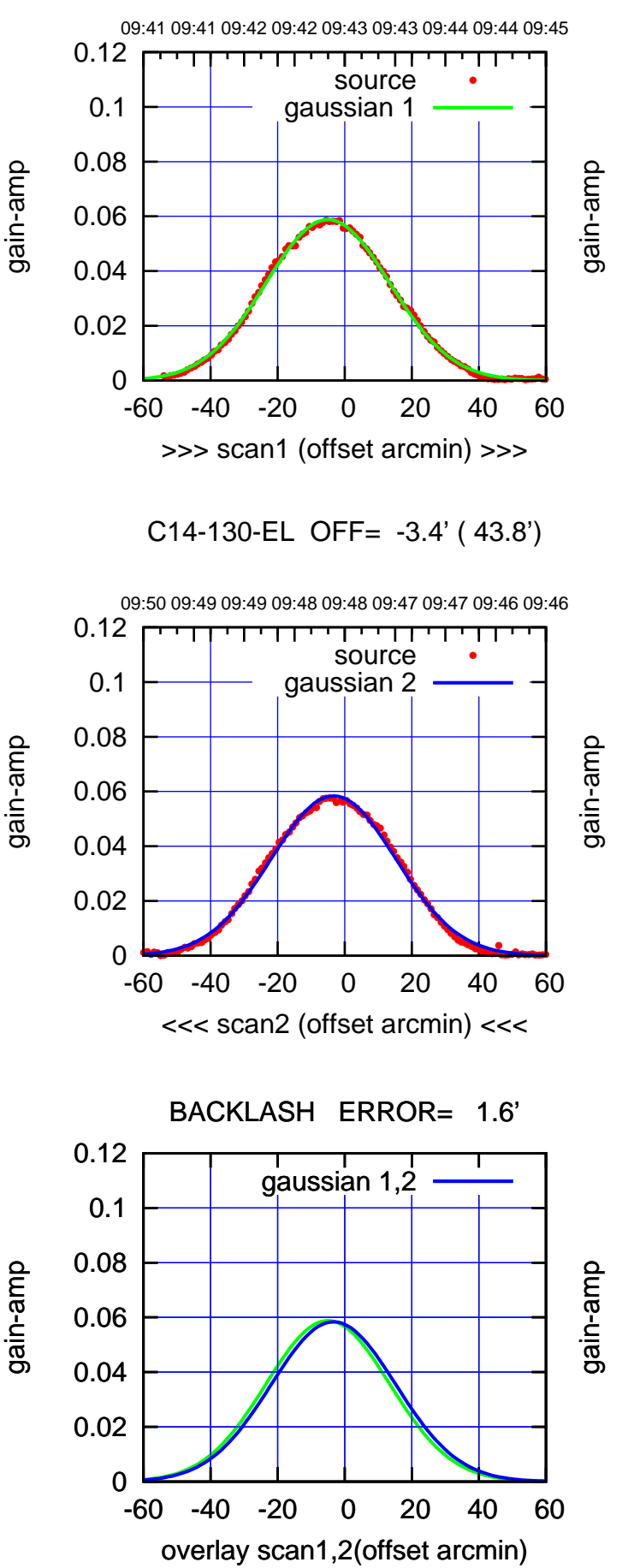

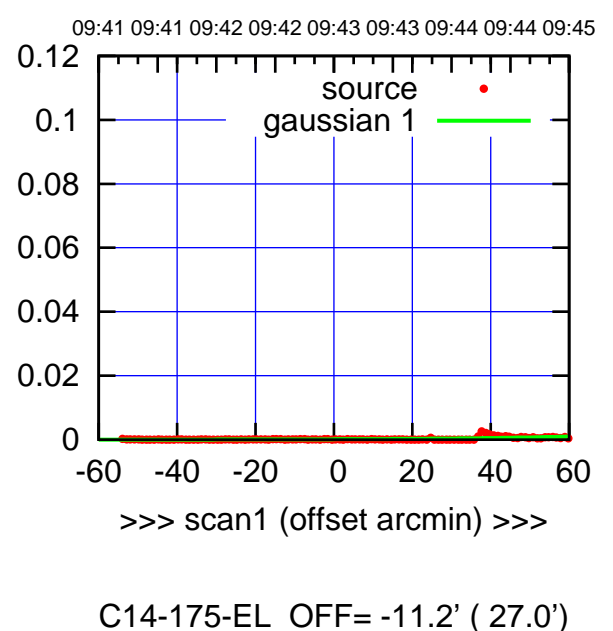

09:50 09:49 09:49 09:48 09:48 09:47 09:47 09:46 09:46 0.12 गा ┯ source 0.1 gaussian 2 0.08 0.06 0.04 0.02 0 -60 -40 -20 0 20 40 60 <<< scan2 (offset arcmin) <<<

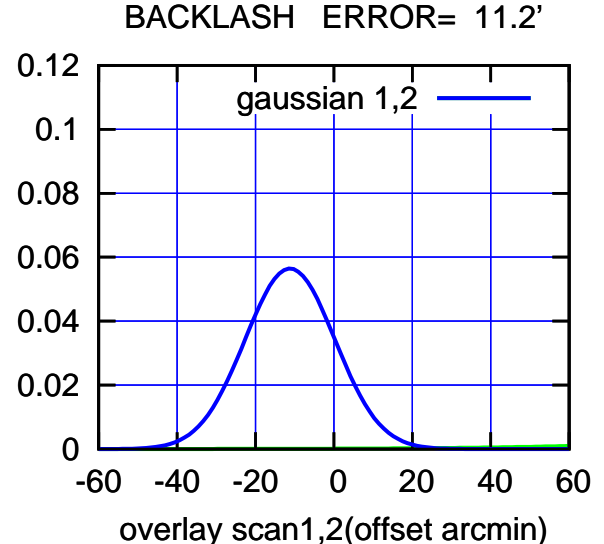

(-30'/m) 18Nov2016 09:48:00 (-30'/m) 18Nov2016 09:48:00

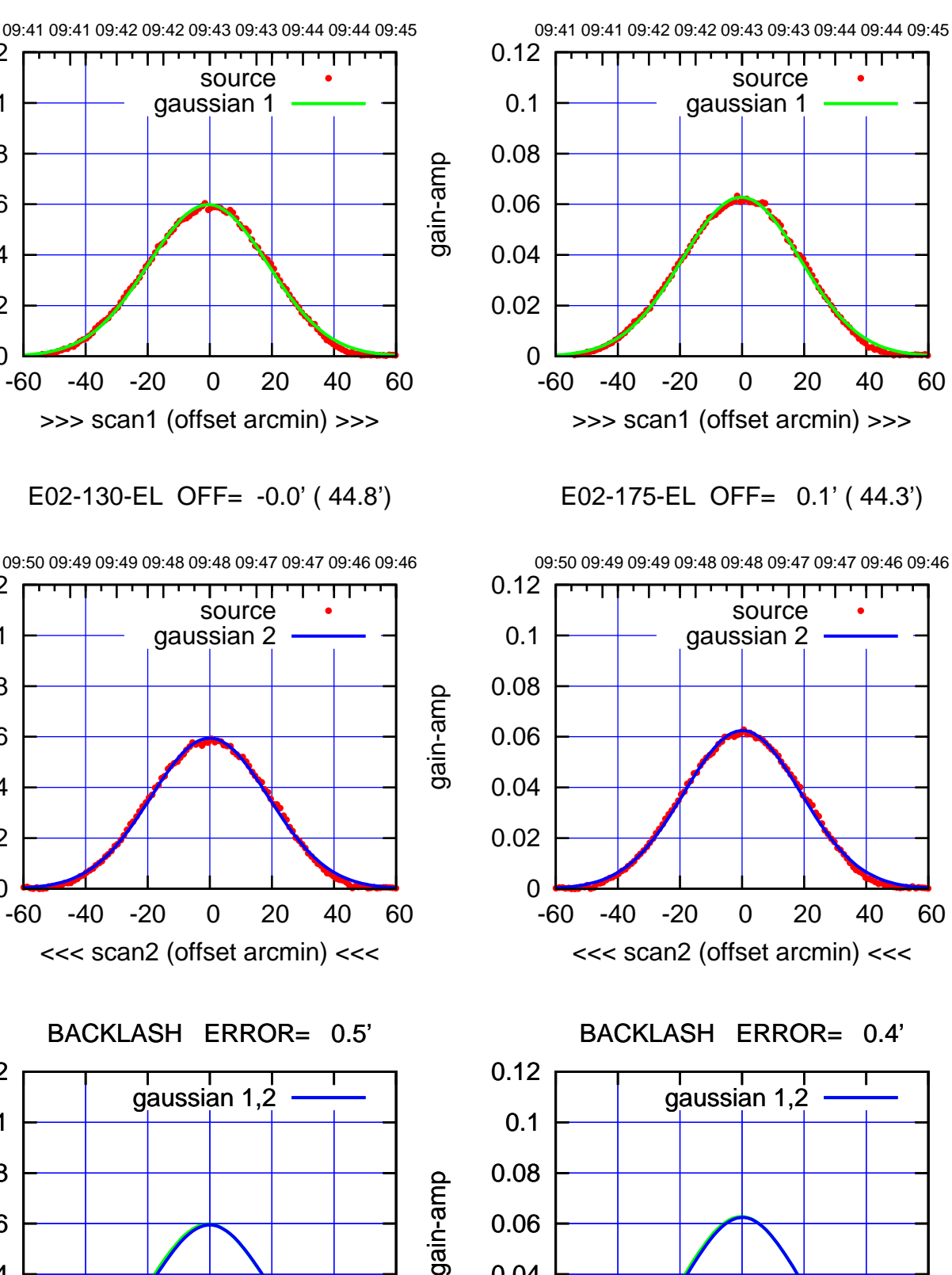

0

-60 -40 -20 0 20 40 60

overlay scan1,2(offset arcmin)

0.02

0.04

0.06

 0 0.02 0.04 -60 -40 -20 0 20 40 60 >>> scan1 (offset arcmin) >>> 0.12 09:50 09:49 09:49 09:48 09:48 09:47 09:47 09:46 09:46 E02-130-EL OFF= -0.0' ( 44.8')

0.06

gain-amp

0.08

0.1

0.12

gain-amp

0

0.02

0.04

0.06

0.08

0.1

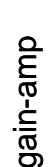

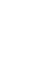

0

0.02

0.04

0.06

0.08

0.1

0.12

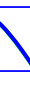

-60 -40 -20 0 20 40 60

overlay scan1,2(offset arcmin)

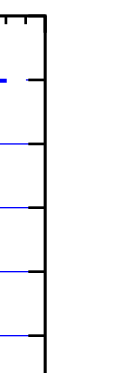

(591 MHz.)

(-30'/m) 18Nov2016 09:48:00 (-30'/m) 18Nov2016 09:48:00

(+30'/m) 18Nov2016 09:43:00

(+30'/m) 18Nov2016 09:43:00

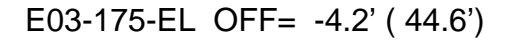

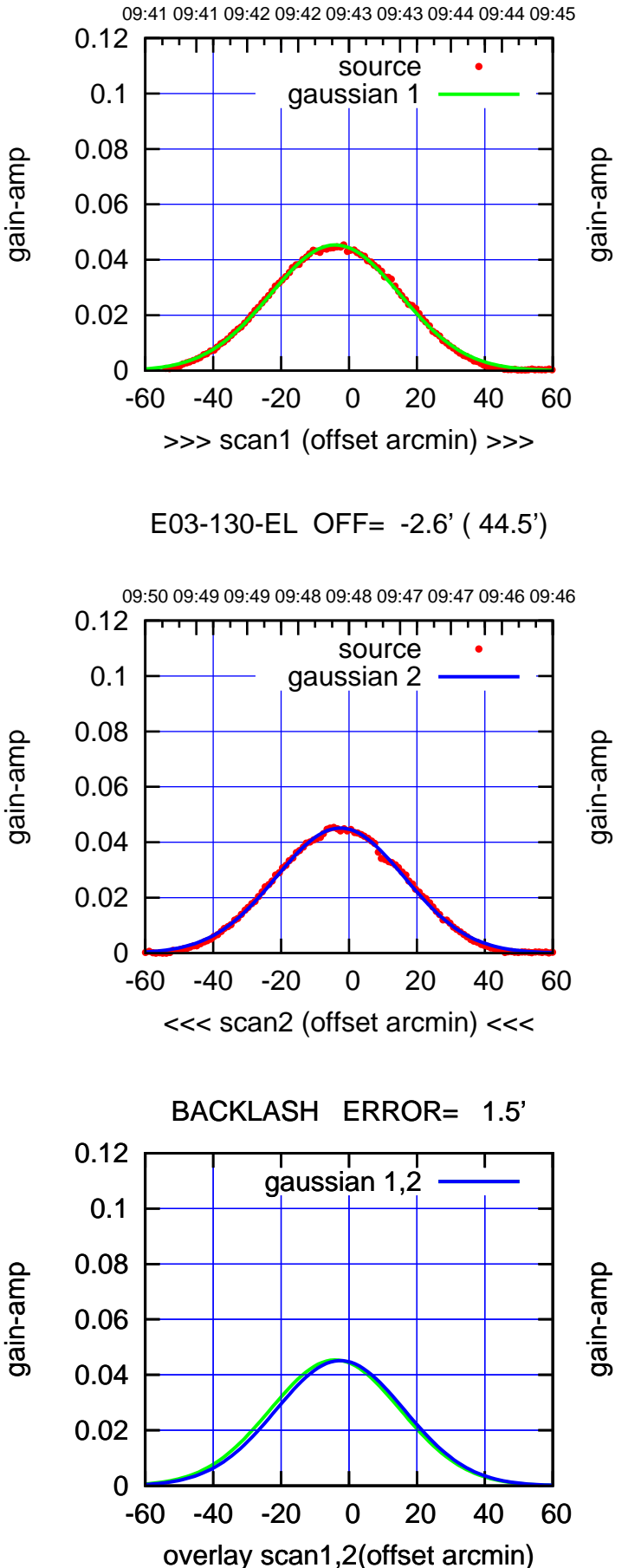

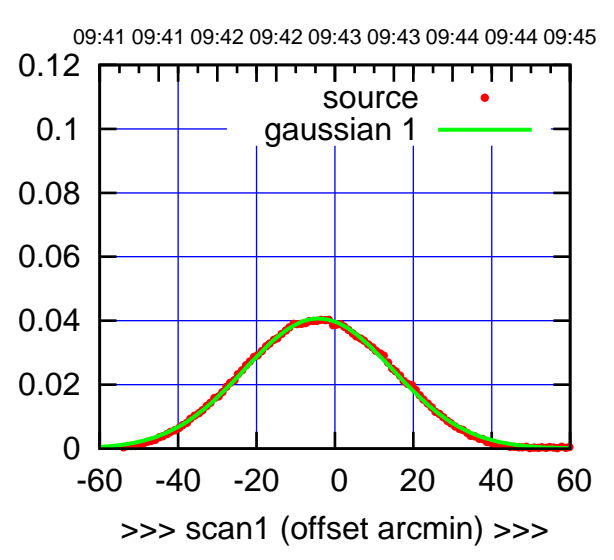

E03-175-EL OFF= -2.6' ( 44.0')

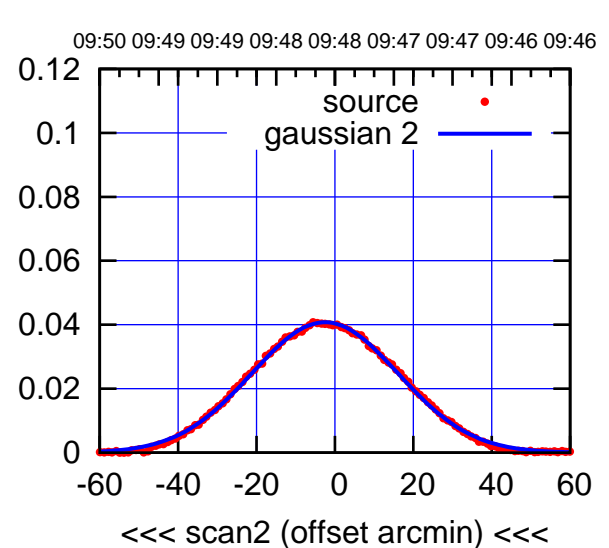

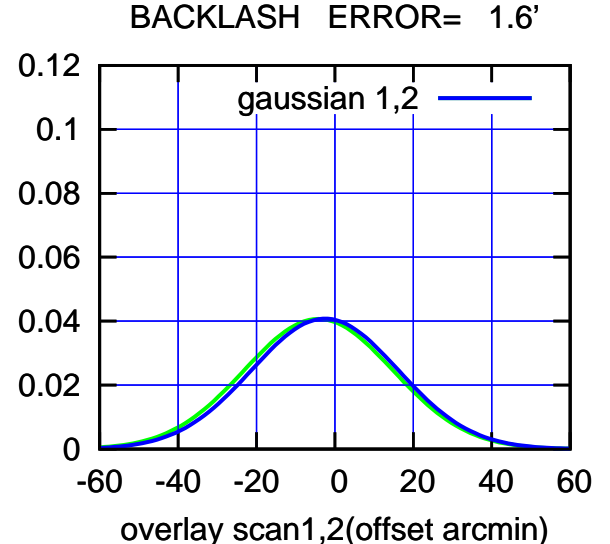

(-30'/m) 18Nov2016 09:48:00 (-30'/m) 18Nov2016 09:48:00

गा

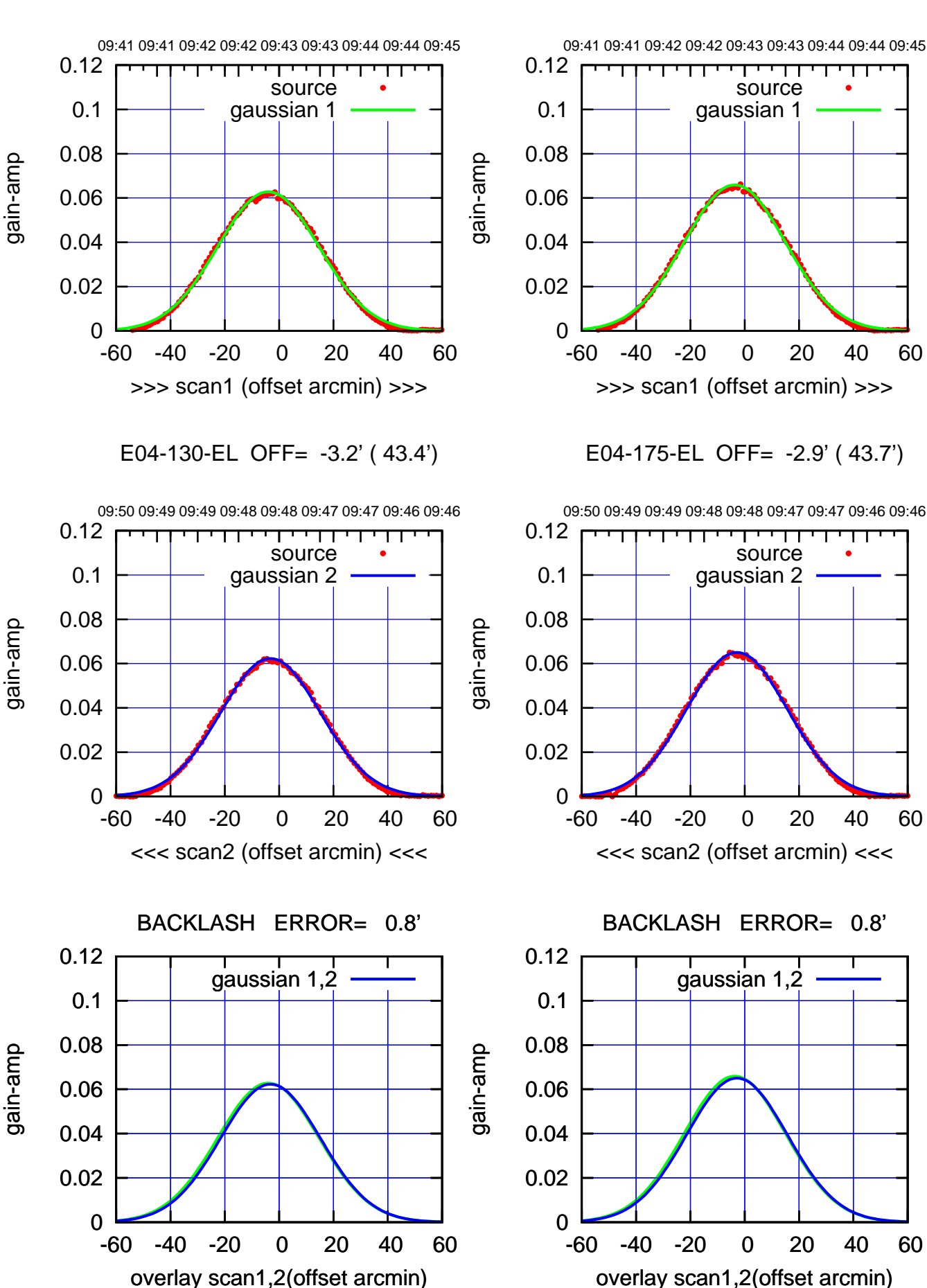

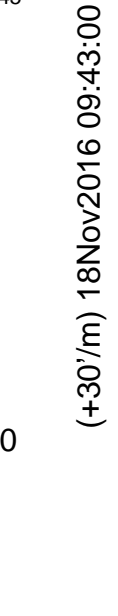

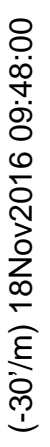

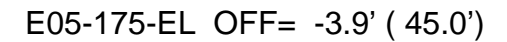

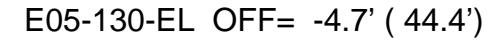

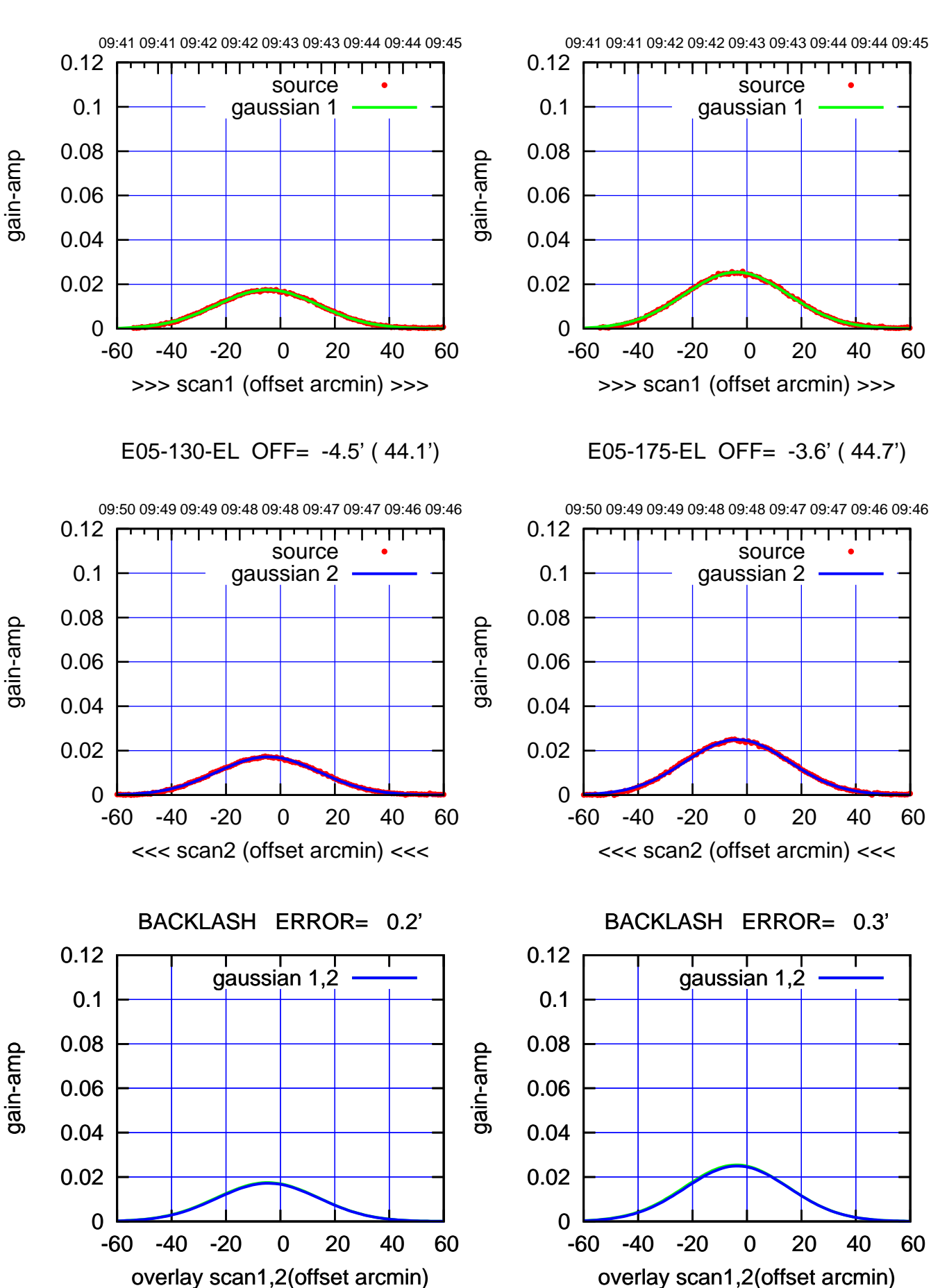

(+30'/m) 18Nov2016 09:43:00 (+30'/m) 18Nov2016 09:43:00

(-30'/m) 18Nov2016 09:48:00 (-30'/m) 18Nov2016 09:48:00

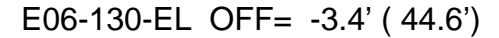

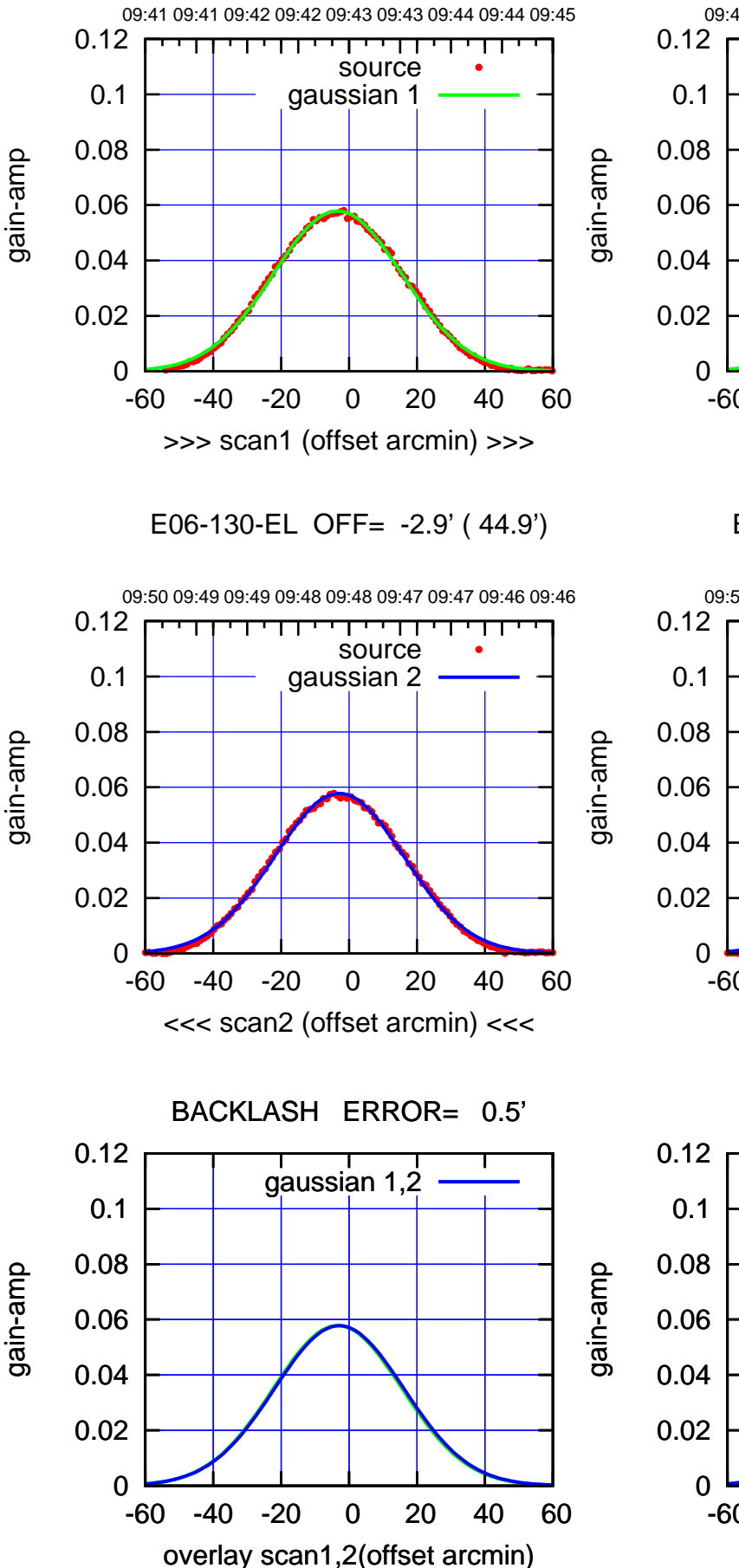

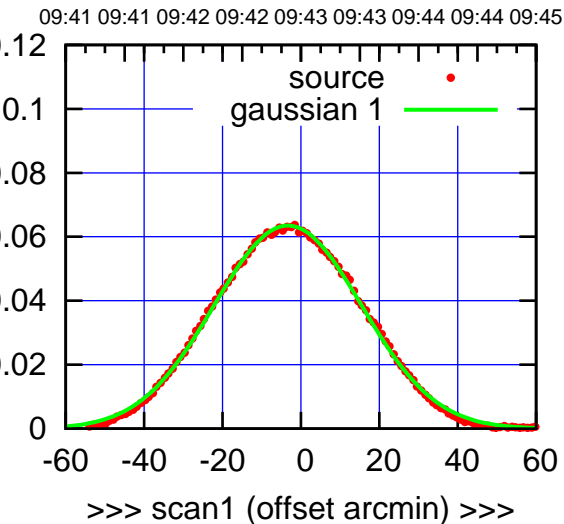

E06-175-EL OFF= -2.8' ( 44.6')

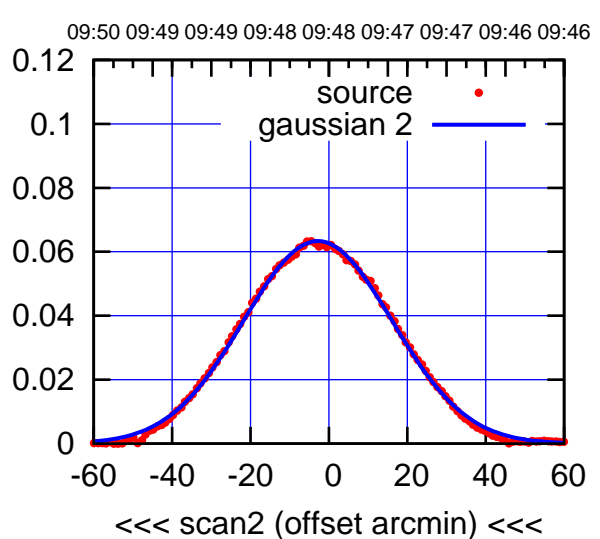

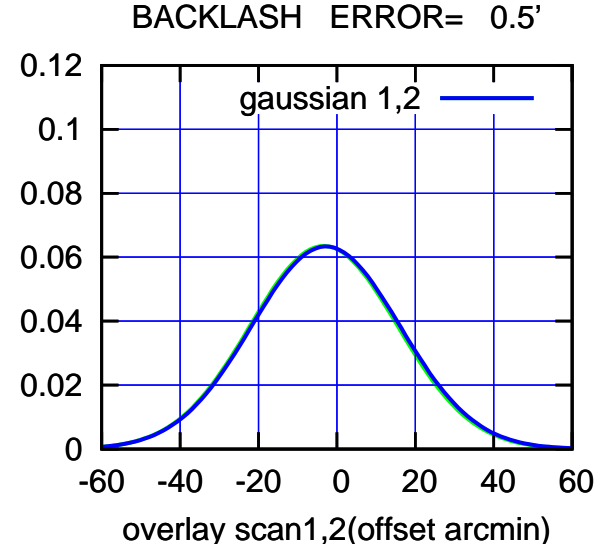

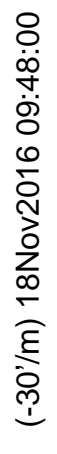

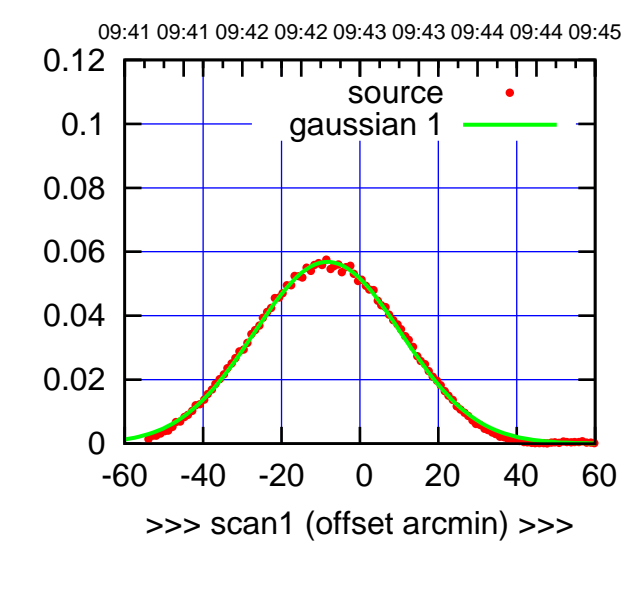

S01-175-EL OFF= -7.8' ( 44.4')

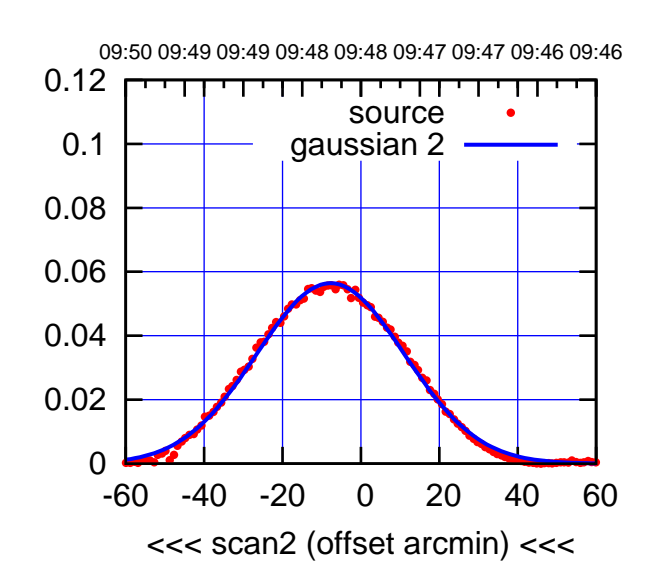

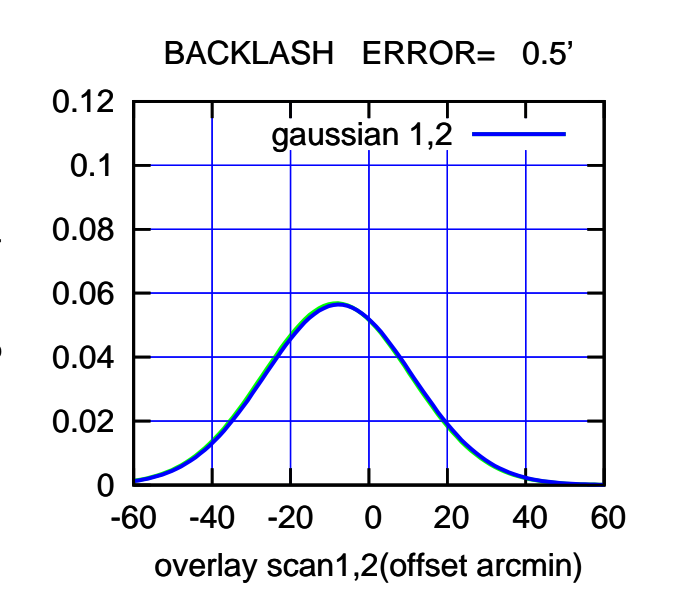

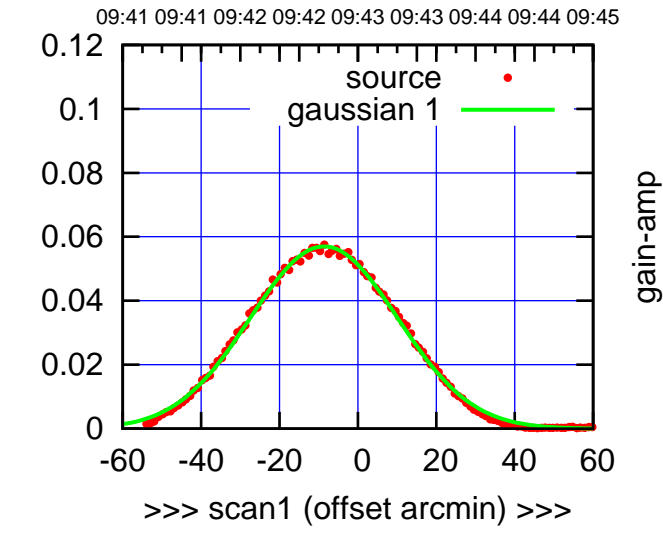

S01-130-EL OFF= -8.3' ( 44.3')

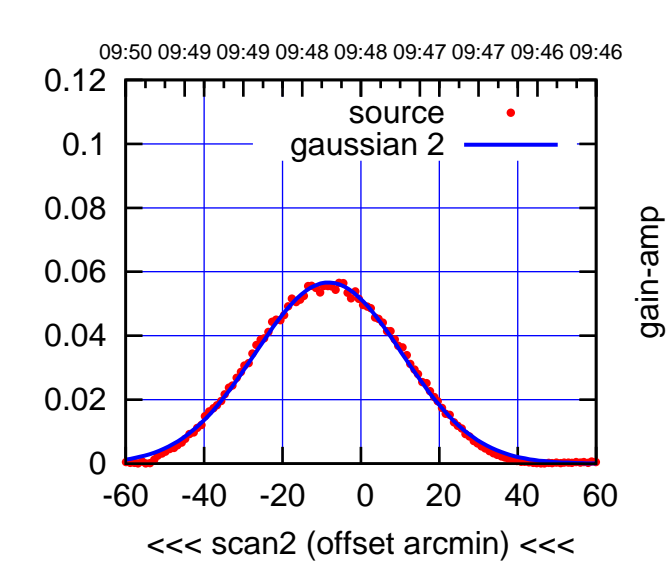

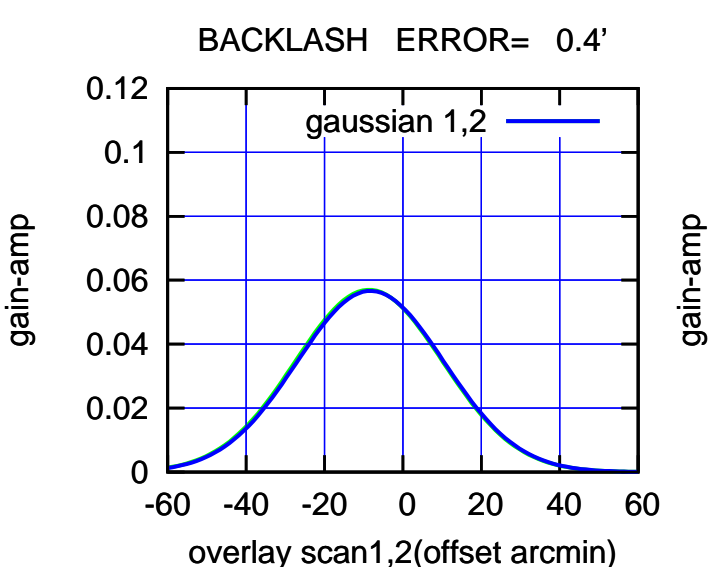

(+30'/m) 18Nov2016 09:43:00

(+30'/m) 18Nov2016 09:43:00

(-30'/m) 18Nov2016 09:48:00

(-30'/m) 18Nov2016 09:48:00

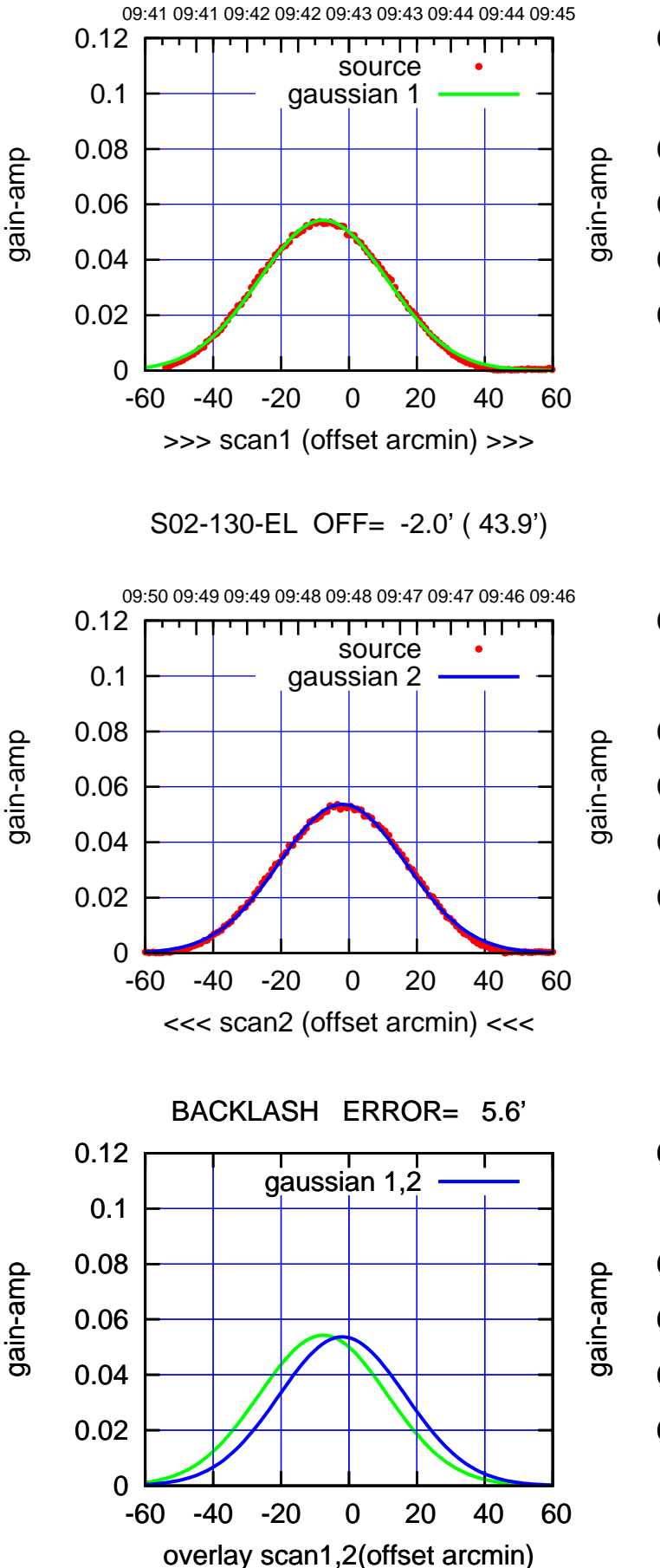

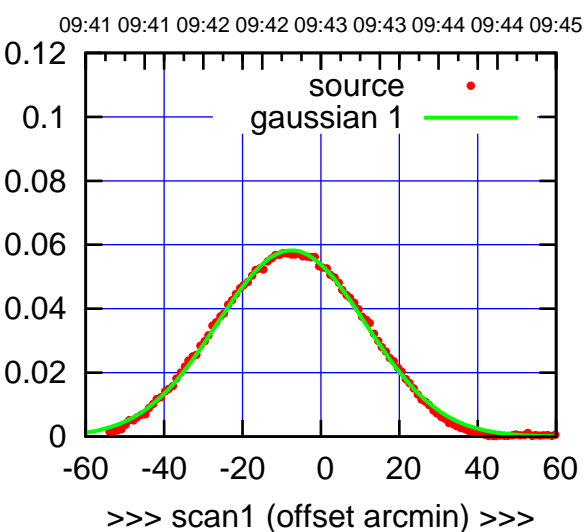

S02-175-EL OFF= -1.9' ( 44.1')

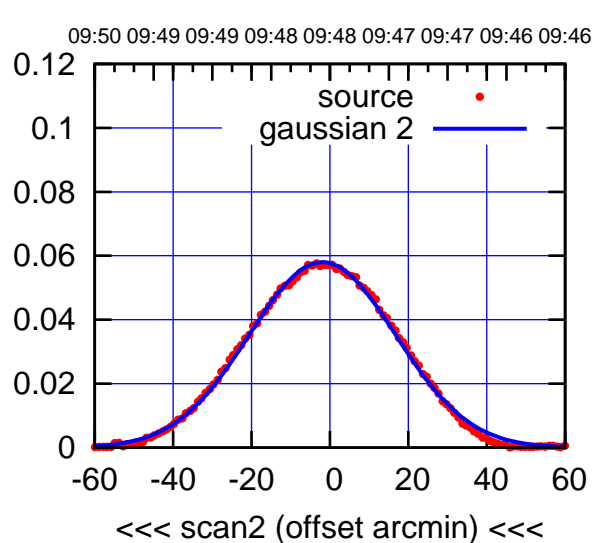

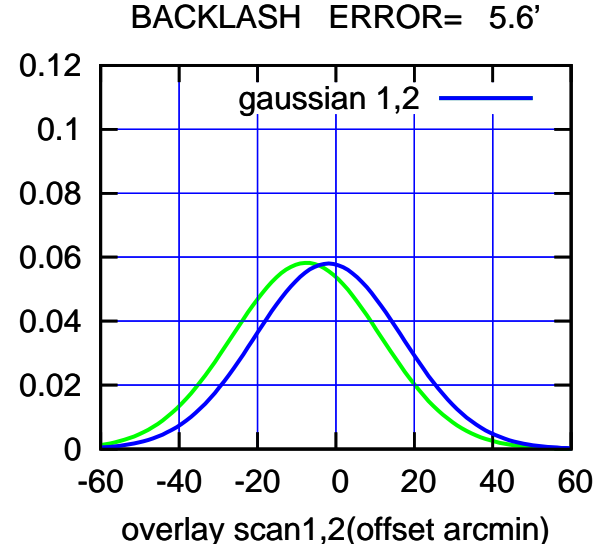

## (-30'/m) 18Nov2016 09:48:00 (-30'/m) 18Nov2016 09:48:00

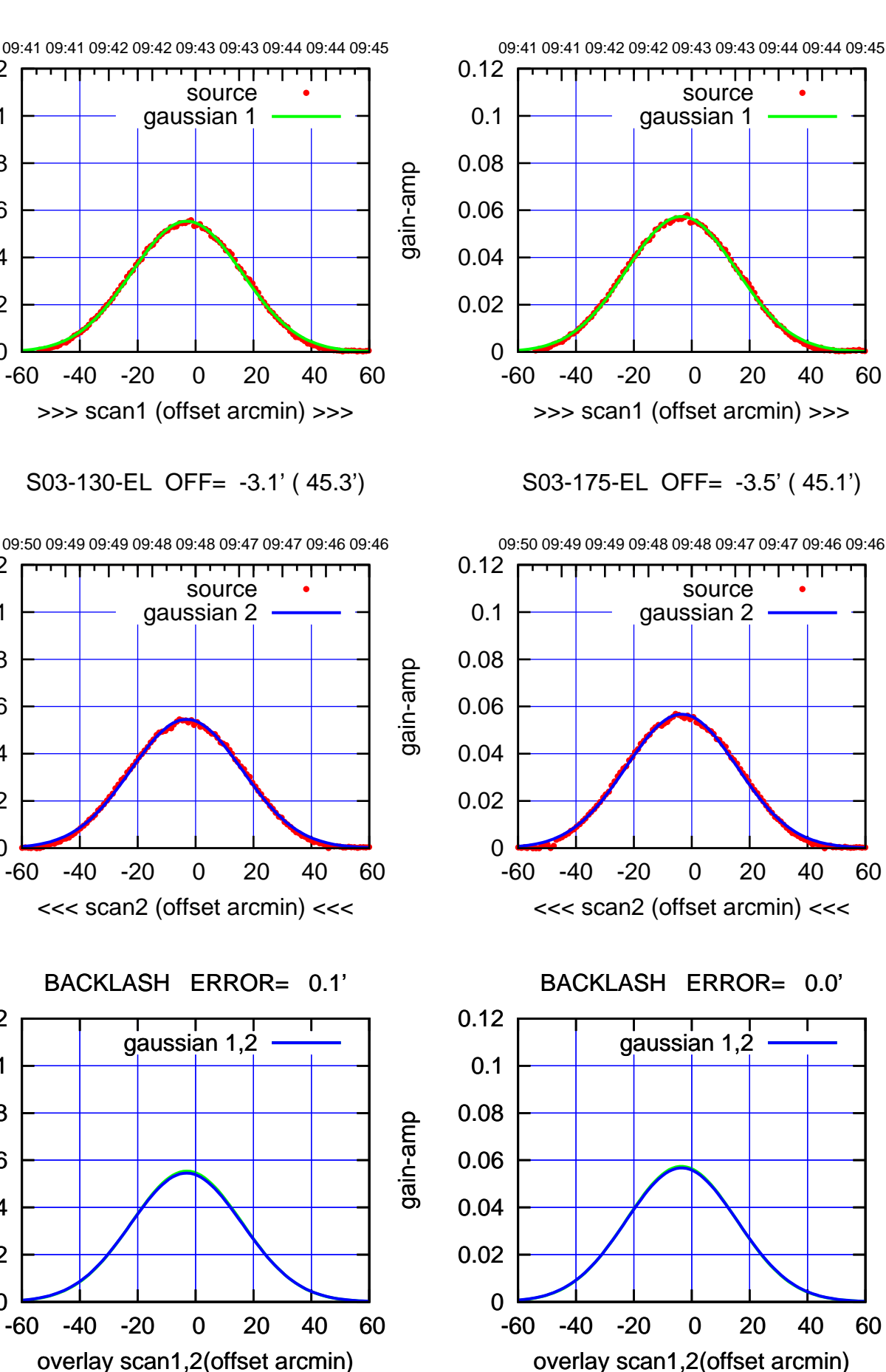

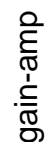

0

0

0

0.02

0.04

0.06

0.08

0.1

0.12

0.02

0.04

0.06

0.08

0.1

0.12

0.02

0.04

0.06

0.08

0.1

0.12

gain-amp

gain-amp

(-30'/m) 18Nov2016 09:48:00 (-30'/m) 18Nov2016 09:48:00

(+30'/m) 18Nov2016 09:43:00

(+30'/m) 18Nov2016 09:43:00

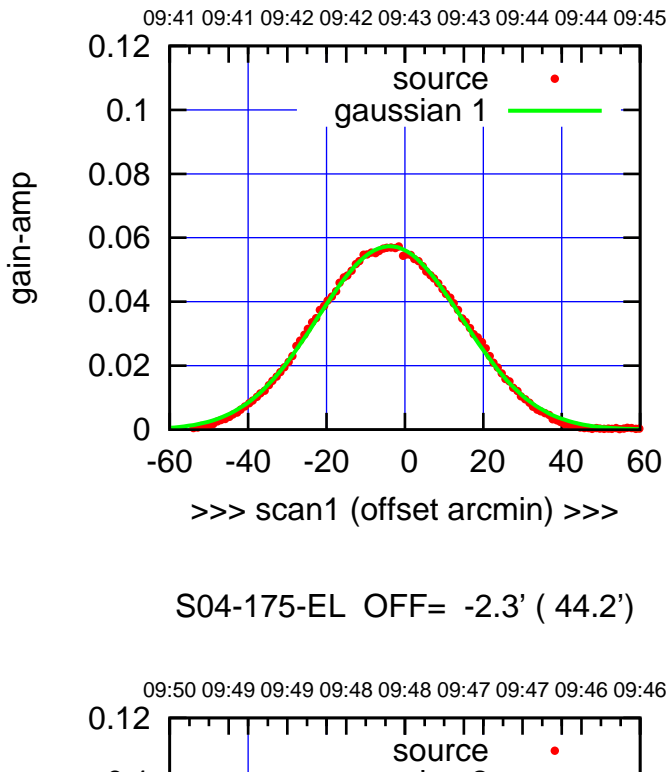

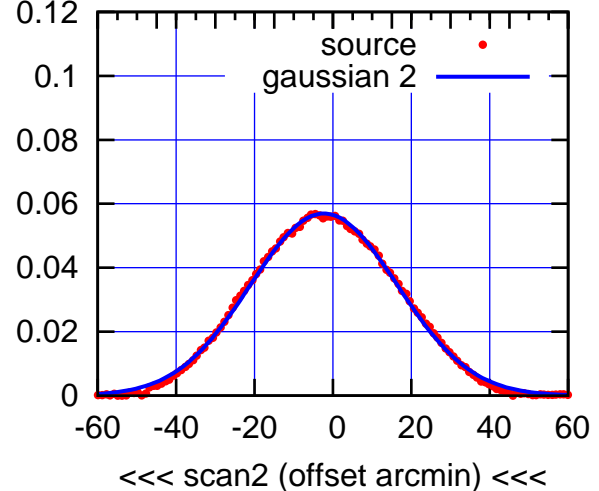

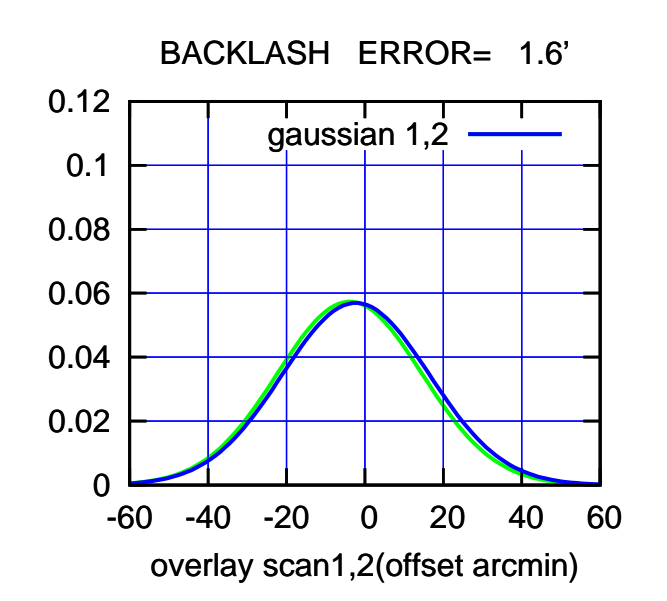

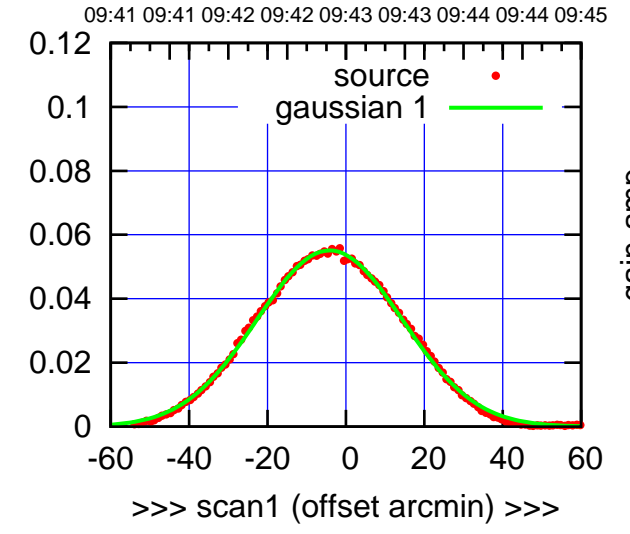

S04-130-EL OFF= -2.6' ( 44.3')

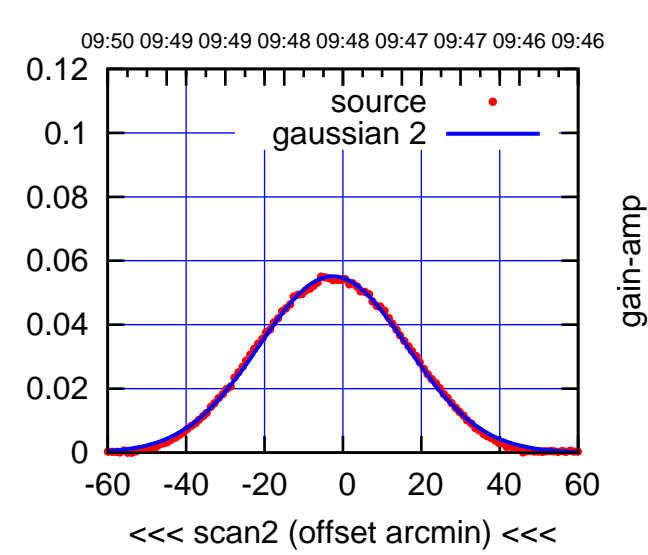

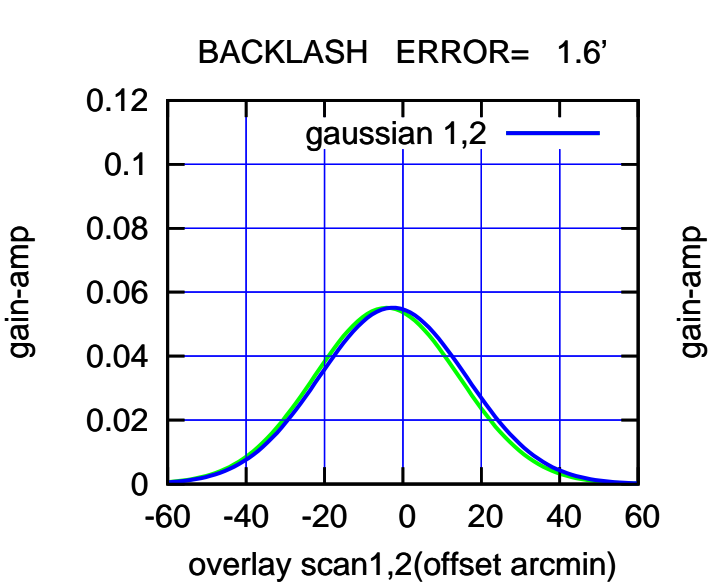

(-30'/m) 18Nov2016 09:48:00

(-30'/m) 18Nov2016 09:48:00

(+30'/m) 18Nov2016 09:43:00

(+30'/m) 18Nov2016 09:43:00

source gaussian 1

परम

source gaussian 2

┯╍┯┯

gaussian 1,2

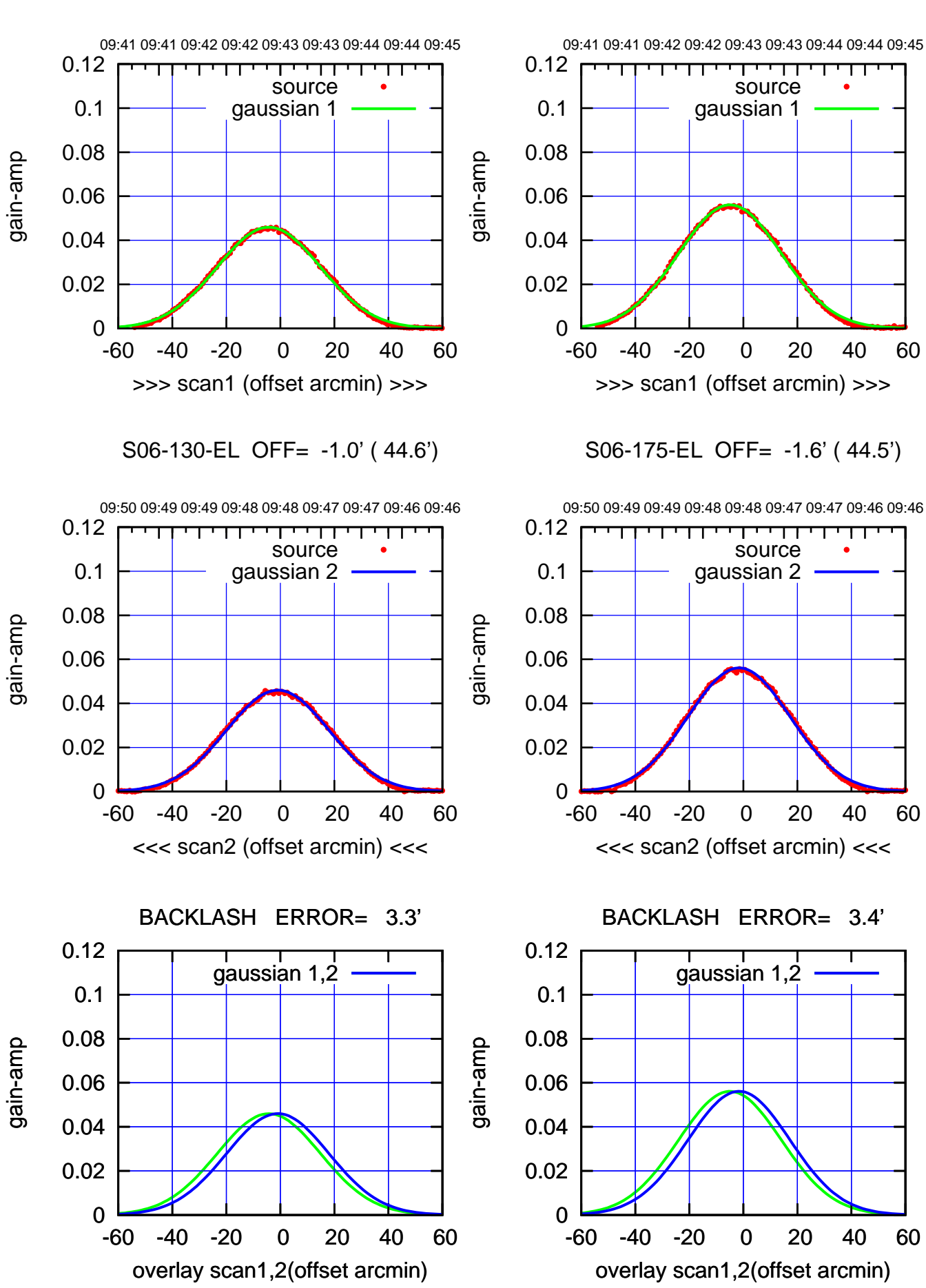

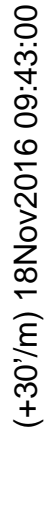

 $(-30'/m)$  18Nov2016 09:48:00 (-30'/m) 18Nov2016 09:48:00

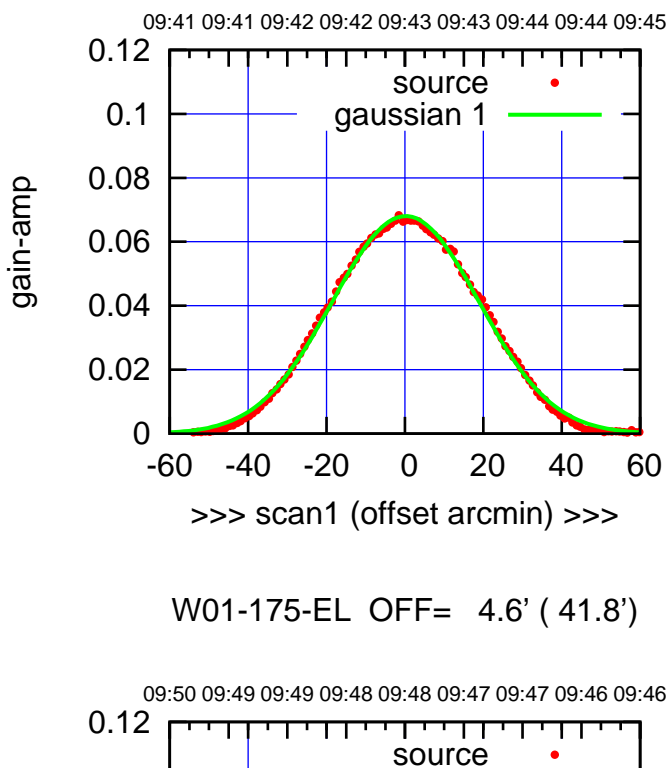

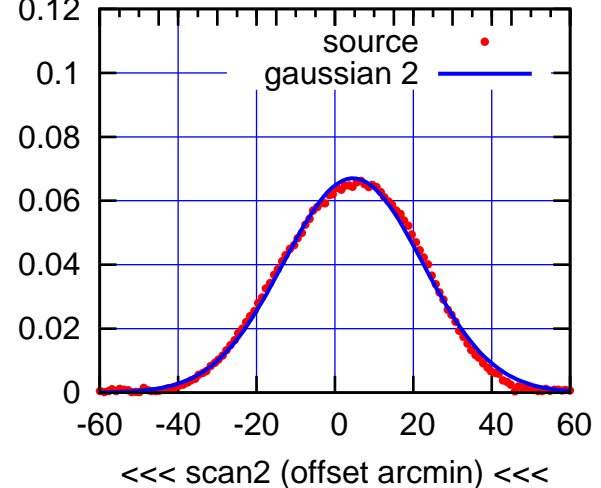

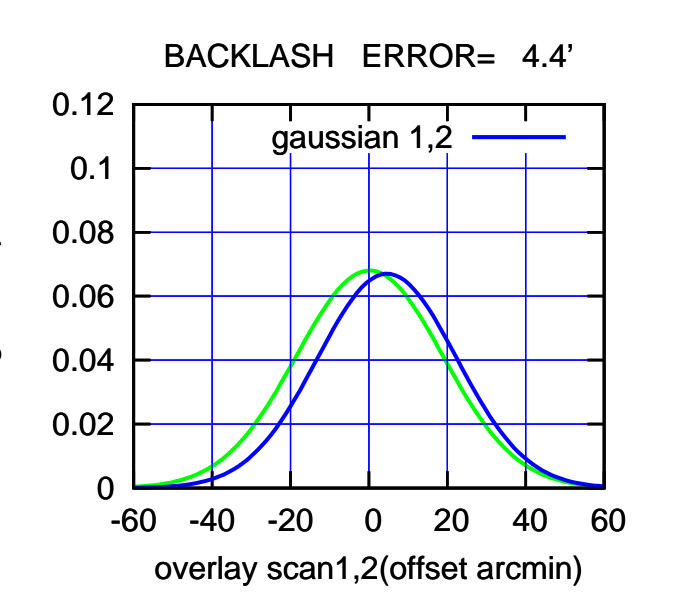

09:41 09:41 09:42 09:42 09:43 09:43 09:44 09:44 09:45 0.12 गाणा source 0.1 gaussian 1 0.08 0.06 0.04 0.02 0 -60 -40 -20 0 20 40 60 >>> scan1 (offset arcmin) >>>

W01-130-EL OFF= 4.6' ( 42.1')

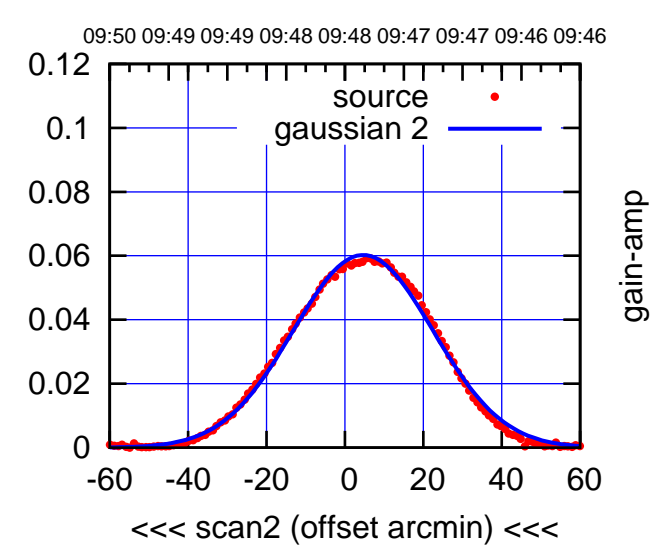

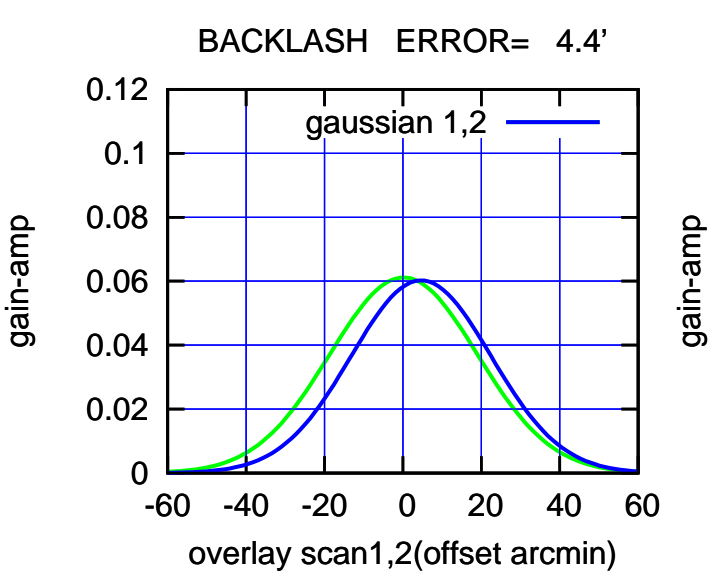

gain-amp

(591 MHz.)

(-30'/m) 18Nov2016 09:48:00

 $(-30'/m)$  18Nov2016 09:48:00

(+30'/m) 18Nov2016 09:43:00

(+30'/m) 18Nov2016 09:43:00

09:41 09:41 09:42 09:42 09:43 09:43 09:44 09:44 09:45

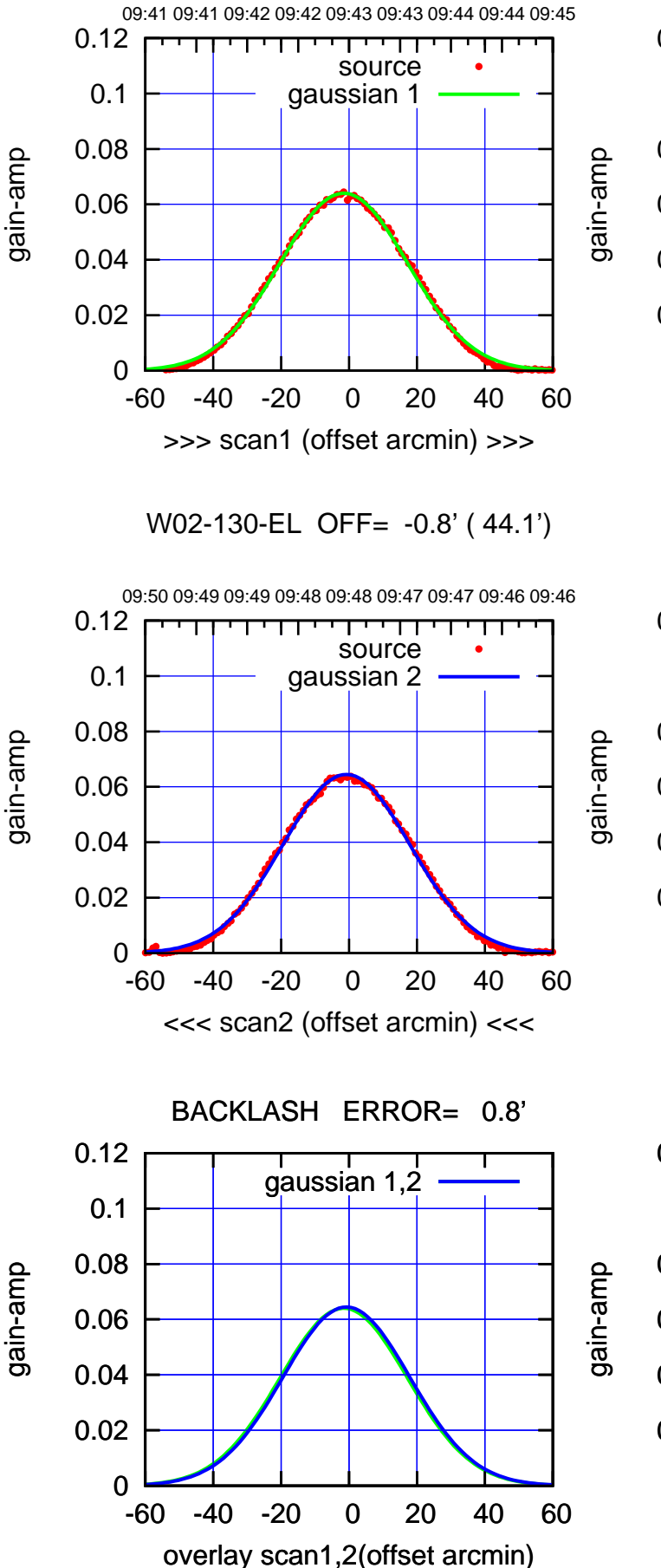

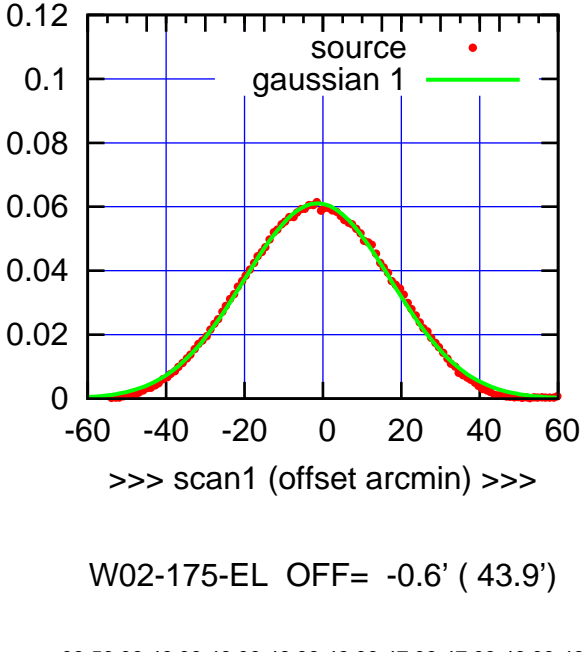

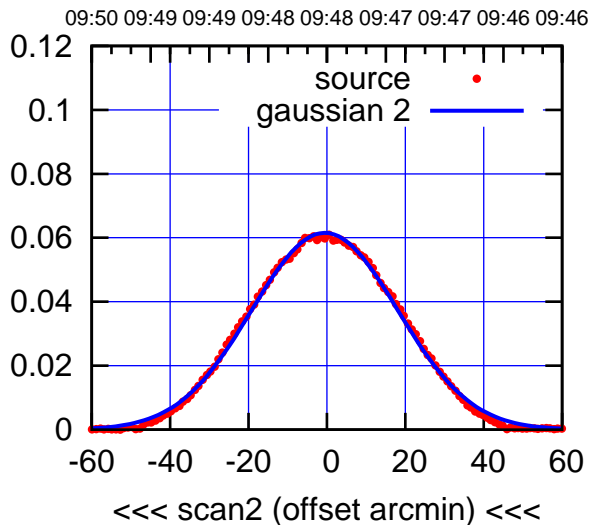

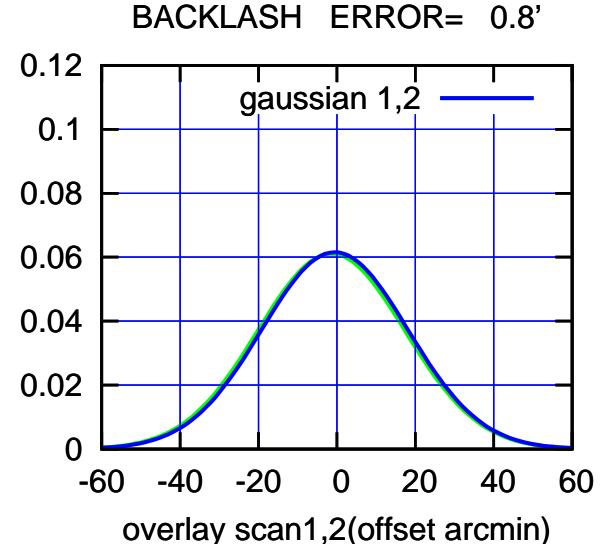

(-30'/m) 18Nov2016 09:48:00 (-30'/m) 18Nov2016 09:48:00

overlay scan1,2(offset arcmin)

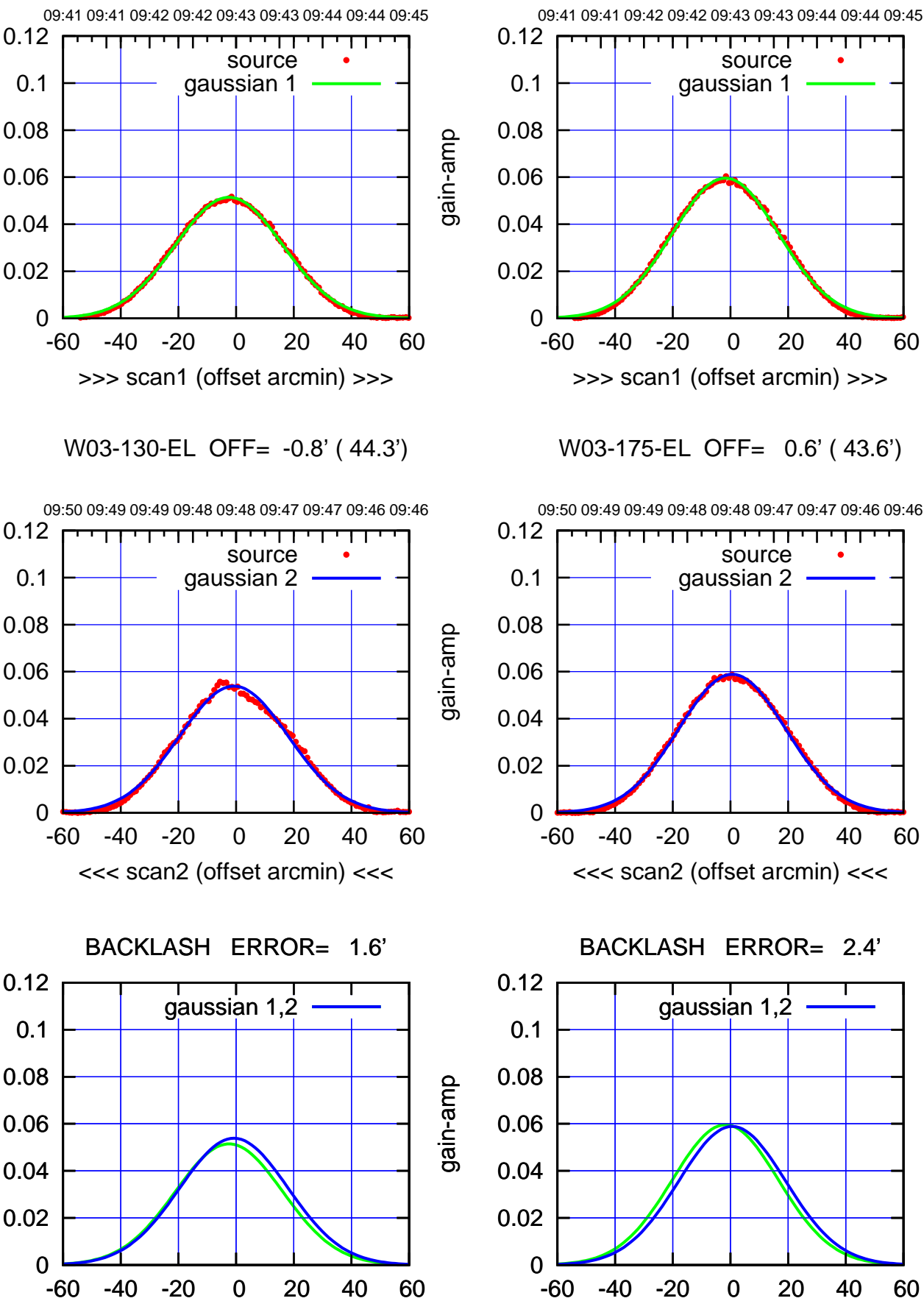

-60 -40 -20 0 20 40 60 >>> scan1 (offset arcmin) >>> 09:50 09:49 09:49 09:48 09:48 09:47 09:47 09:46 09:46 W03-175-EL OFF= 0.6' ( 43.6')

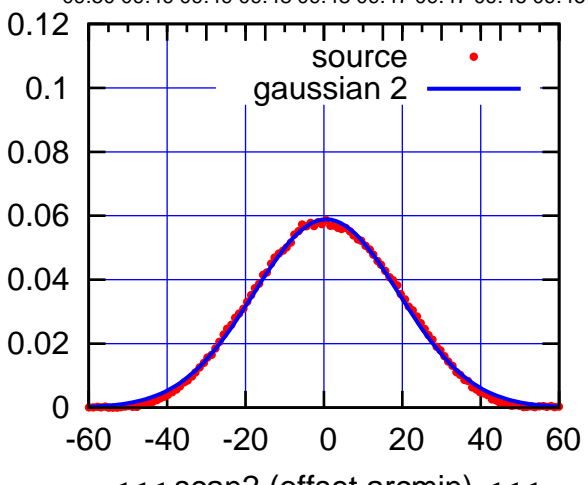

overlay scan1,2(offset arcmin)

(591 MHz.)

 $(-30'/m)$  18Nov2016 09:48:00 (-30'/m) 18Nov2016 09:48:00

gain-amp

gain-amp

gain-amp

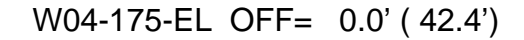

source gaussian 1

गणग

source gaussian 2

┯╍┯┯

ΤΠ

gaussian 1,2

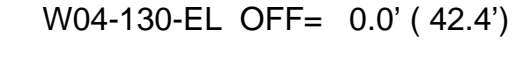

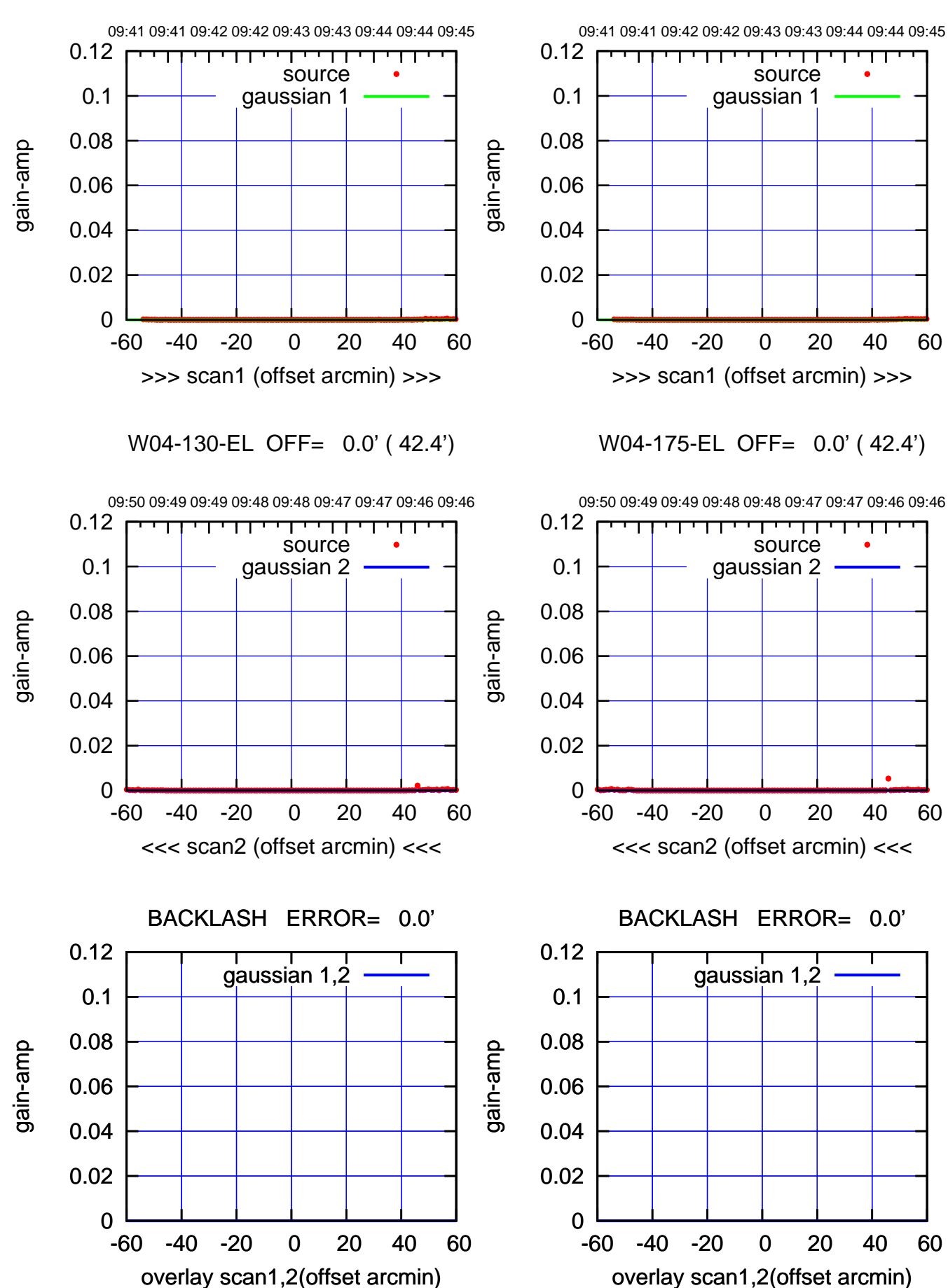

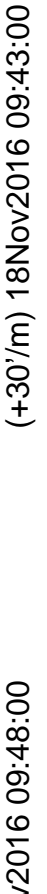

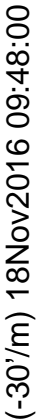

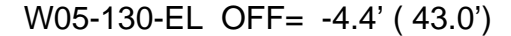

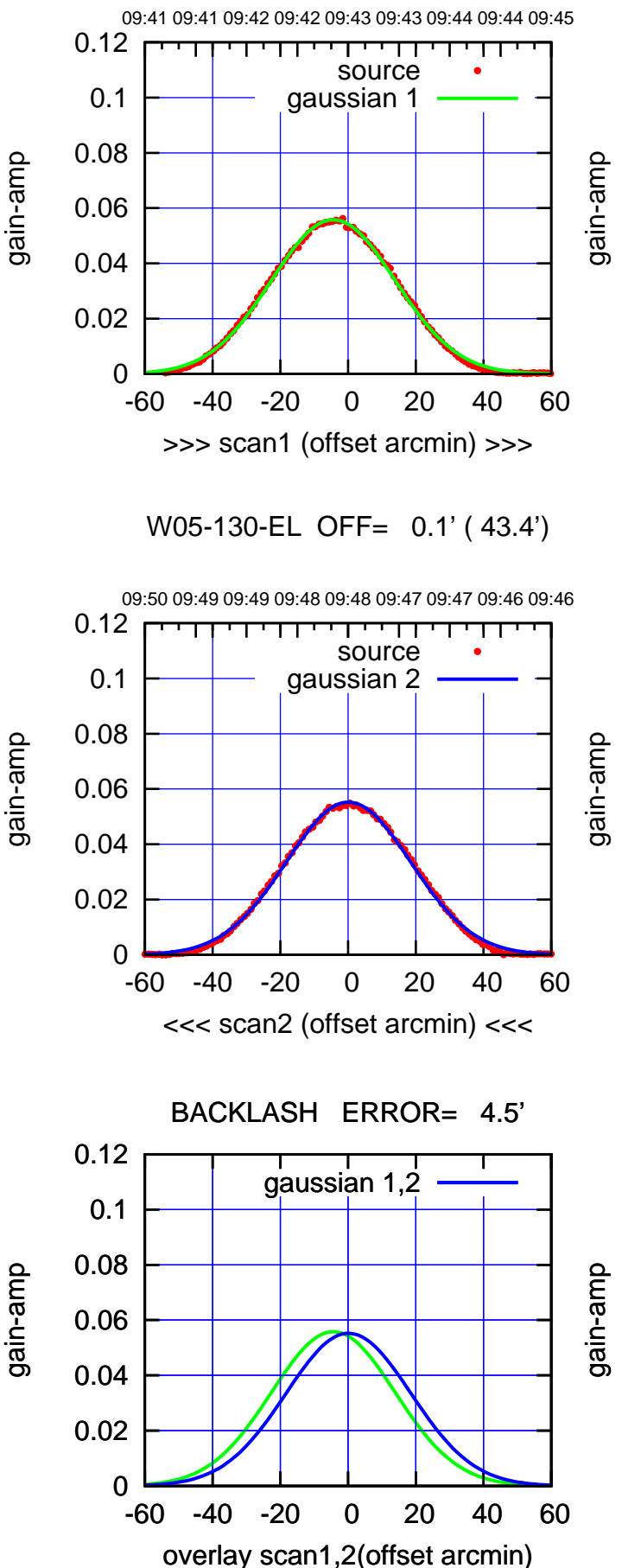

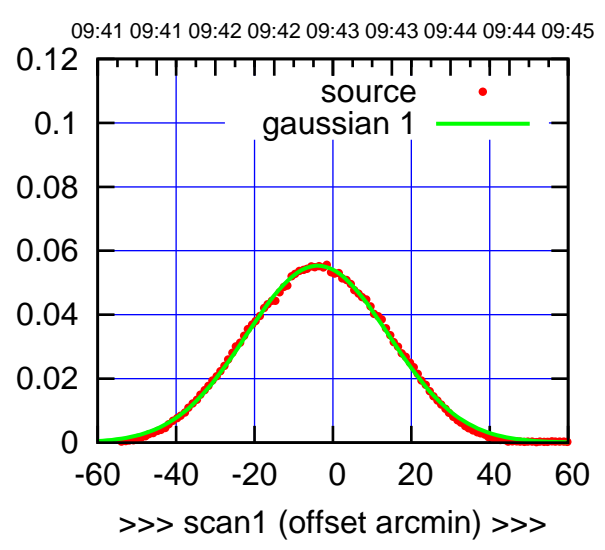

W05-175-EL OFF= 0.5' ( 43.2')

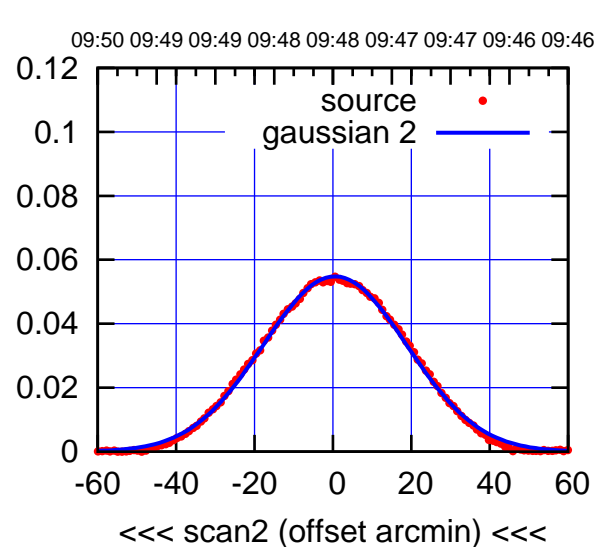

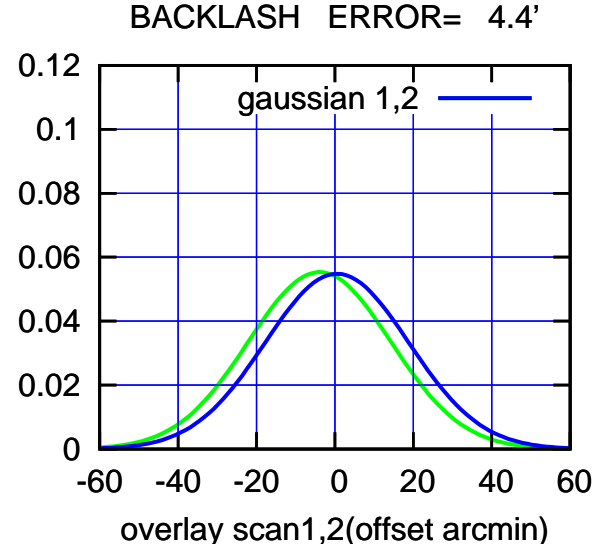

 $(-30'/m)$  18Nov2016 09:48:00 (-30'/m) 18Nov2016 09:48:00

(+30'/m) 18Nov2016 09:43:00

(+30'/m) 18Nov2016 09:43:00

09:41 09:41 09:42 09:42 09:43 09:43 09:44 09:44 09:45

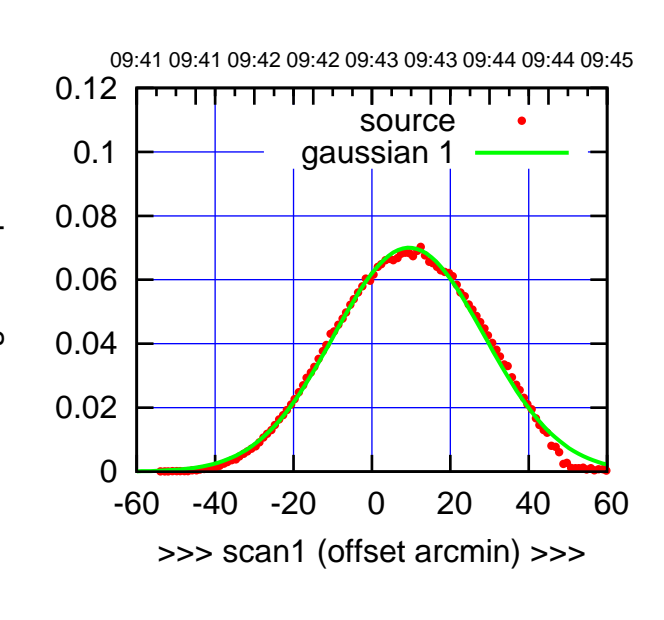

W06-175-EL OFF= 9.7' ( 45.1')

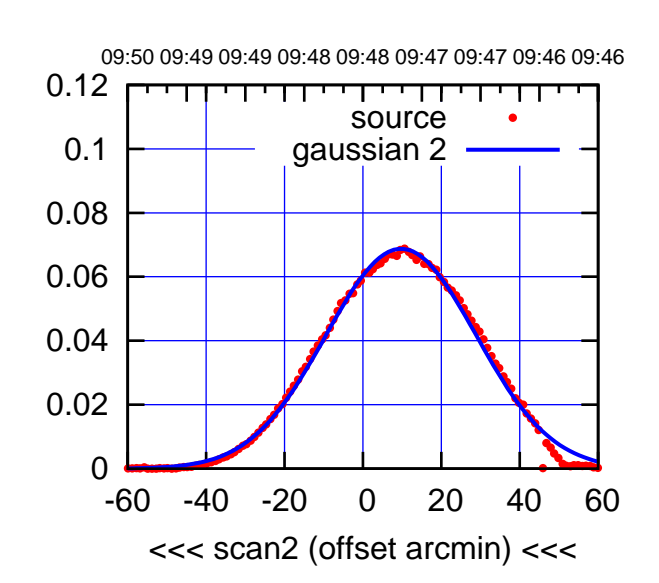

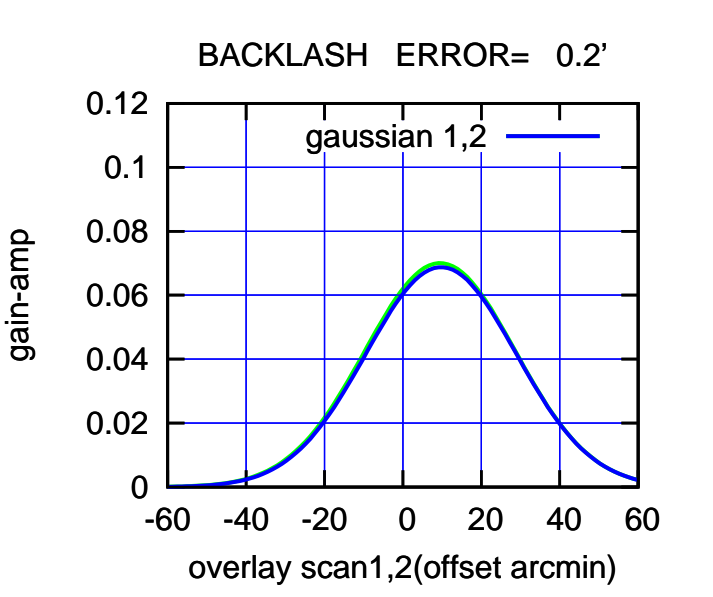

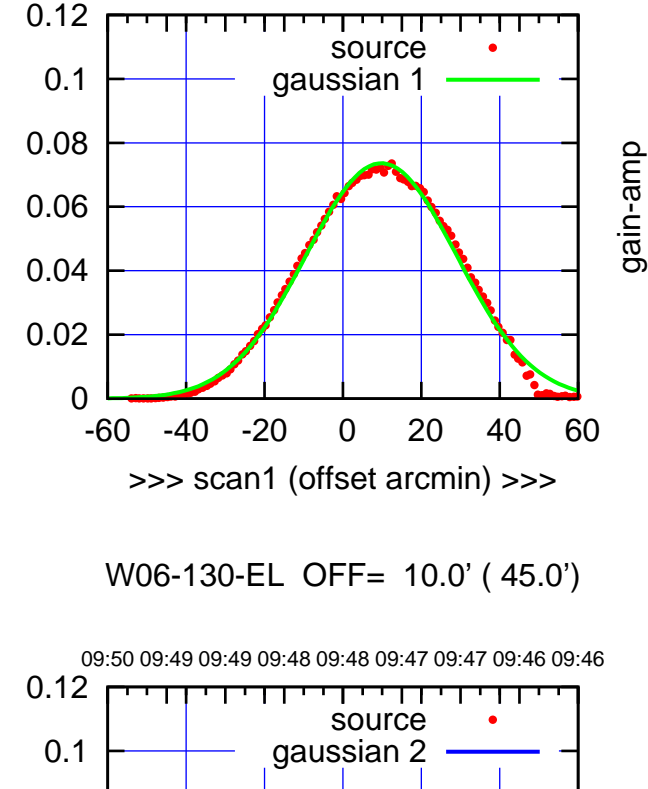

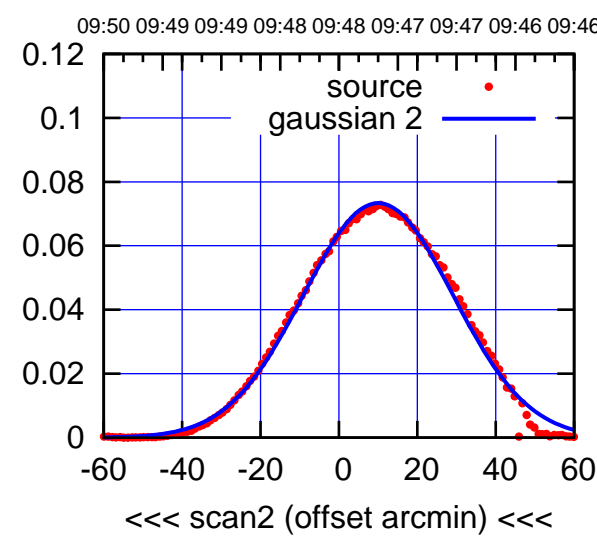

gain-amp

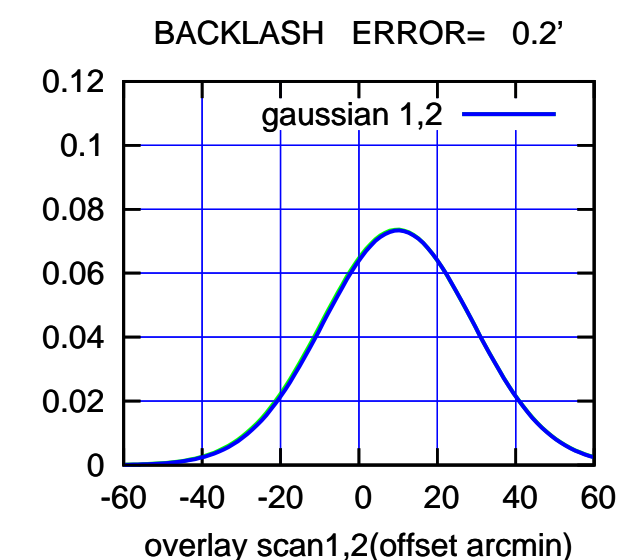

(+30'/m) 18Nov2016 09:43:00 (+30'/m) 18Nov2016 09:43:00

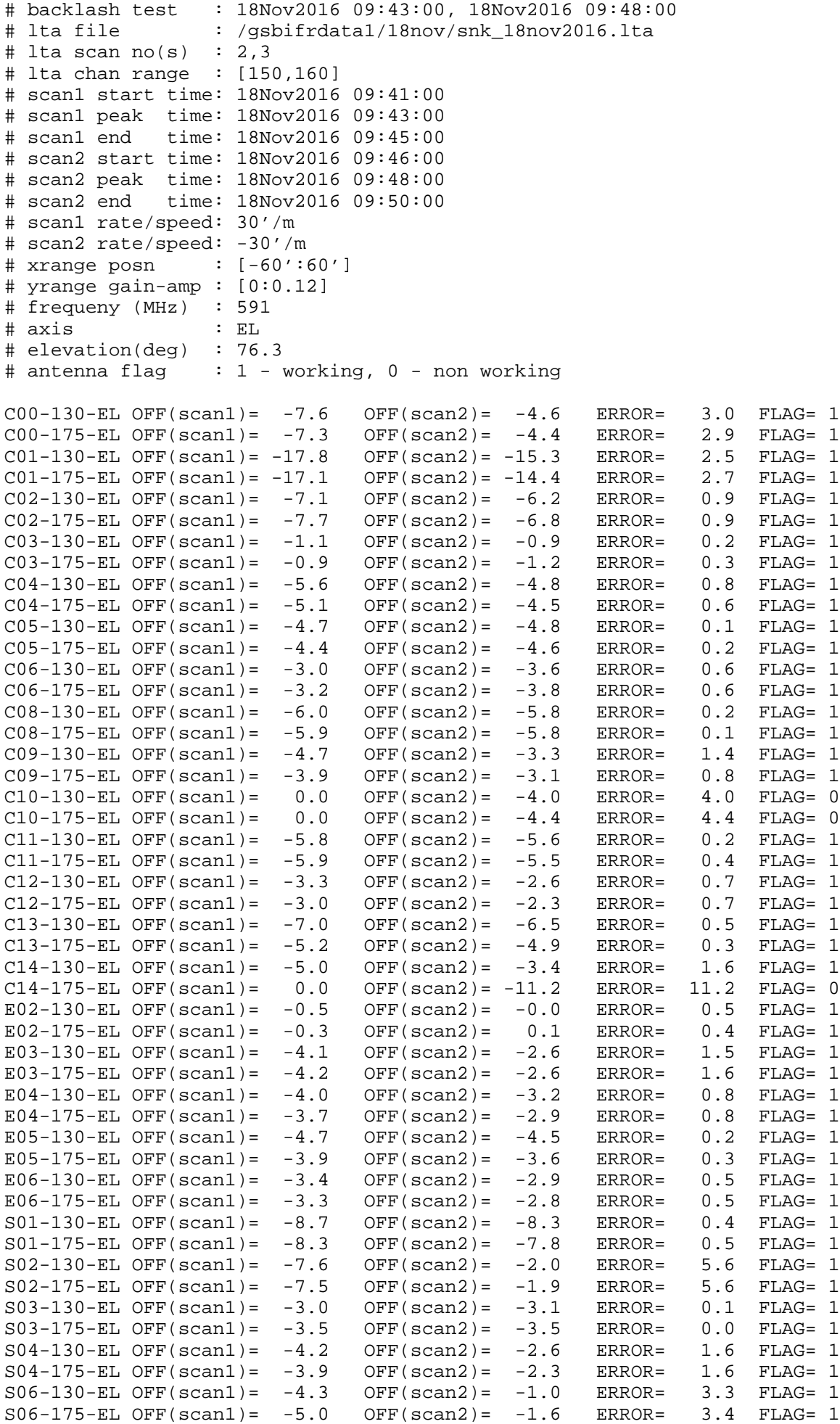

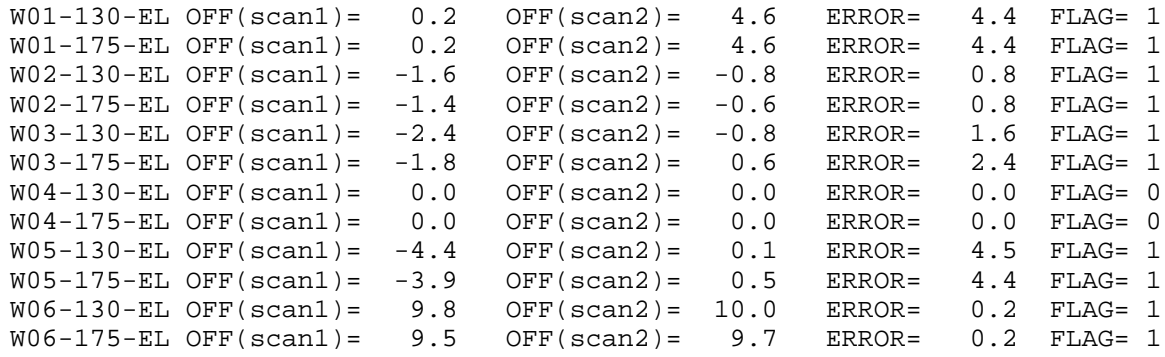